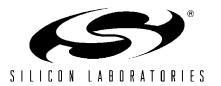

#### SERIAL COMMUNICATION WITH THE SMBUS

#### **Relevant Devices**

This application note applies to the following devices:

C8051F000, C8051F001, C8051F002, C8051F005, C8051F006, C8051F010, C8051F011, C8051F012, C8051F020, C8051F021, C8051F022, and C8051F023.

#### Introduction

C8051F0xx devices are equipped with an SMBus serial I/O device that is compliant with the System Management Bus Specification version 1.1, as well as the I<sup>2</sup>C serial bus. The SMBus is a bi-directional, 2-wire interface capable of communication with multiple devices. SMBus is a trademark of Intel; I<sup>2</sup>C is a trademark of Philips Semiconductor.

This application note describes configuration and operation of the SMBus. Example assembly and C code is given: (1) Interfacing a single EEPROM with 1-byte address space, in assembly; (2) Interfacing multiple EEPROMs with 2-byte address space, in C; and (3) Peer-to-peer communication between two C8051F0xx devices, in C.

# **SMBus Specification**

This section presents a description of the SMBus protocol. The SMBus discussion begins in the next section--Using the SMBus.

#### SMBus Structure

An SMBus system is a 2-wire network, where each device has a unique address and may be addressed by any other device on the network. All transfers are initiated by a master device; if a device recog-

nizes its own address and responds, it becomes the slave device for that transfer. It is important to note that assigning one specified master device is not necessary. Any device may assume the role of master or slave for any particular transfer. In the case that two devices attempt to initiate a transfer simultaneously, an arbitration scheme forces one device to give up the bus. This arbitration scheme is non-destructive (one device wins and no information is lost). Arbitration is discussed in depth in the arbitration section.

Two wires are used in SMBus communication: SDA (serial data), and SCL (serial clock). Each line is bi-directional, with direction depending on what modes the devices are in. The master always supplies SCL; either device may transmit on SDA. Both lines should be connected to a positive power supply through a pull-up circuit. All devices on the SMBus line should have an open-drain or open collector output, so that the lines may remain high when the bus is free. The line is pulled low if one or more devices attempts to output a LOW signal. All devices must output a HIGH for the line to stay high. A typical SMBus configuration is shown in Figure 1 on page 2.

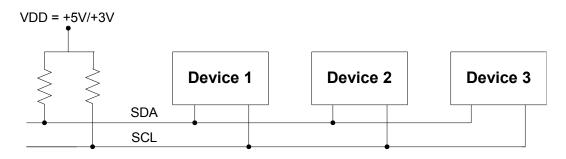

Figure 1. Typical SMBus Configuration

## Handshaking

SMBus employs various line conditions as handshaking between devices. Note that during a data transfer, SDA is only allowed to change levels while SCL is low. Changes on SDA while SCL is high represent START and STOP signals, as follows:

**START**: This initiates a transfer. It consists of a falling edge on SDA while SCL is high.

**STOP**: This ends a transfer. It consists of a rising edge on SDA while SCL is high.

**ACKNOWLEDGE**: Also referred to as an ACK, this is transmitted by a receiving device as a confirmation. For example, after device\_X receives a byte, it transmits an ACK to confirm the transfer. An ACK consists of a low level on SDA sampled when SCL is high.

**NOT\_ACKNOWLEDGE**: Also referred to as a NACK, this is a high SDA while SCL is high.

When a receiving device fails to ACK, the sending device sees a NACK. In typical transfers, a received NACK indicates that the addressed slave is not ready for transfer, or is not present on the bus. A receiving master may transmit a NACK to indicate the last byte of a transfer. Both of these situations are discussed further in the next section. Figure 2 illustrates the handshaking signals.

#### Transfer Modes

Two types of transfers are possible: a WRITE (transfer from master to slave) and a READ (transfer from slave to master). During a transfer, any device may assume one of four roles. These four roles are explained below. Note that 'slave address + R/W' refers to an 8 bit transfer (7 address, 1 R/W).

1) Master Transmitter: In this mode, the device transmits serial data on SDA and drives the clock on SCL. The device initiates the transfer with a START condition, sends the slave address + W, and waits for an ACK from the slave. After the ACK,

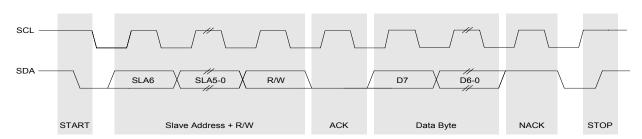

Figure 2. SMBus Timing

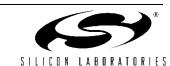

the device transmits one or more bytes of data, with each byte ACK'ed by the slave. After the last byte, the device transmits a STOP.

- 2) Master Receiver: In this role, the device receives serial data on SDA while driving the clock on SCL. The device initiates the transfer with a START followed by the slave address + R. After the slave ACK's the address, the device will output the clock on SCL, and receive data on SDA. After the last byte, the device will issue a NACK followed by a STOP.
- 3) Slave Transmitter: In this role, a device outputs serial data on SDA and receives the clock on SCL. The device receives a START followed by its own slave address + R, then ACK's, and enters slave transmitter mode. The device transmits serial data on SDA and receives an ACK after each byte. After

the last byte, the master will issue a NACK followed by a STOP.

- 4) Slave Receiver: In this role, a device receives a START followed by its own slave address + W from a master device. The device sends an ACK and enters slave receiver mode. The device now receives serial data on SDA and the clock on SCL. The device ACK's after each byte is received, and exits slave mode after the master issues a STOP. Figure 3 shows the typical WRITE scenarios. (1) shows a successful transfer.
- In (2), the master receives a NACK after sending the slave address + W. This occurs when a slave is 'offline', meaning it is not responding to its own address. In this case, the master should issue a STOP or repeated START. To retry the transfer, the master follows the STOP with a START and the slave address + W again. The master will repeat the

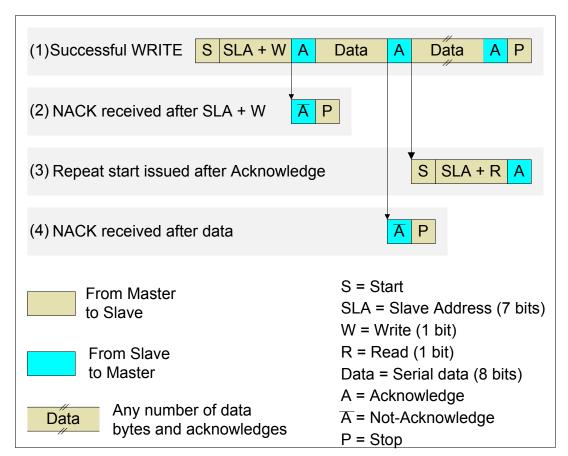

Figure 3. Typical WRITE Transfer Scenarios

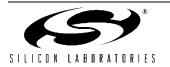

cycle until it receives an ACK. This is referred to as "acknowledge polling".

In (3), the master issues a repeated START after an ACK. This process allows the master to initiate a new transfer without giving up the bus (to switch from a WRITE to a READ, for example). The repeated START is commonly used in EEPROM memory access applications, where a memory READ must be directly preceded by a WRITE of the desired memory location. The repeated START is demonstrated in all three code examples.

In (4), a NACK is received after a data byte. In typical SMBus systems, this is how the receiving device indicates an error. The master sends a STOP, and retries the transfer as in (2), or gives up the transfer. Note that the use of NACKs is not restricted to error situations; the acknowledge level is a user-definable characteristic, and may vary in different applications.

Figure 4 shows the typical READ scenarios. (1) shows a successful READ operation. In (2), the

master receives a NACK after sending the slave address + R. This situation is handled in the same fashion as in (2) of the WRITE discussion. The master can use acknowledge polling to retry the transfer, or it can give up the transfer. (3) Shows the master sending a repeated START after sending a byte of data. This is the same repeated START state as in the WRITE discussion. A master may send a repeated START after any data byte, and may initiate a READ or a WRITE following the repeated START. Generally a repeated START is used to change direction (R/W) or to change addresses (slave devices).

Note that the READ and WRITE diagrams show only the typical scenarios. Bus errors, time outs, and arbitration are also possible occurrences. Timeouts are used to detect when a transfer has stalled or when the bus is free. Often a device may hold SCL low until it is ready to continue a transfer. This process allows a slower slave device to communicate with a faster master, since stalling the bus effectively reduces the SCL frequency. The SMBus protocol specifies that all devices on the SMBus

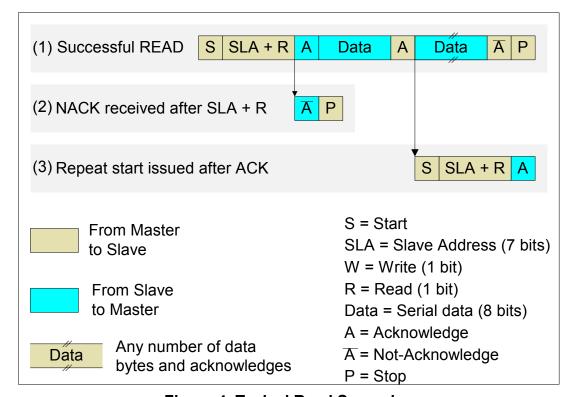

Figure 4. Typical Read Scenarios

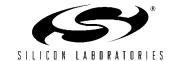

must declare any SCL signal held low for more than 25 ms a "timeout". In this case, all devices on the bus must reset communication. A high SCL timeout may also occur. If both SDA and SCL remain high for more than 50  $\mu sec$ , the bus is designated as free.

#### **Arbitration**

If multiple masters are configured on the same SMBus system, it is possible that two will attempt to initiate a transfer at the same time. If this happens, an arbitration scheme is employed to force one device to give up the bus.

What the scheme is: both masters continue to transmit until one attempts a HIGH while the other attempts a LOW. Due to the open-drain bus, the device attempting a LOW will win the bus. The HIGH device gives up the bus, and the other device continues its transfer. Note that the collision is non-destructive: one device always wins.

How it works: Assume device\_X and device\_Y contend for the bus. The winner, device\_X, is not affected at all by the arbitration. Since data is shifted into the SMBus data register as it is shifted out, device\_Y does not miss any data. Figure 5 shows an example output sequence between two devices during arbitration. Note that Device\_Y begins receiving data after it gives up the bus.

## **Using the SMBus**

The SMBus can operate in both master and slave modes. The hardware provides timing and shifting control for the serial transfers; byte-wise control is user-defined. The SMBus hardware performs the following application-independent tasks:

Timing Control: In master mode, the hardware generates the clock signal on SCL and synchronizes the data on SDA. Hardware also recognizes timeouts and bus errors.

Serial Data Transfers: The hardware controls all shifting of data to and from SDA, including the acknowledge level. The acknowledge level is user-defined, as explained in the register definitions below.

Slave Address Recognition: The hardware recognizes a START from another device, and reads the following slave address. If the slave address matches the contents of the SMBus Address Register (defined below), then the hardware acknowledges the address. Note that this features is only enabled if AA (Address Acknowledge) is set.

## **Configuration and Control**

SMBus operation is determined by the contents of the following registers.

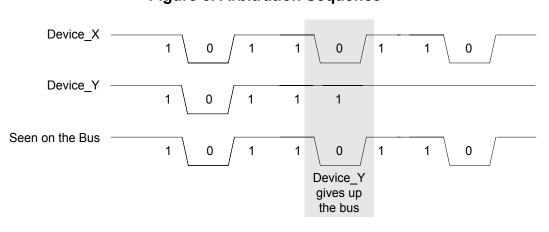

Figure 5. Arbitration Sequence

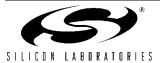

**SMB0STA.** The SMBus Status Register holds an 8-bit status code for the current state of the SMBus. The contents of SMB0STA are only defined when the SI bit is set. There are 28 possible states, all of which have a unique code (the codes are multiples of 8). SMB0STA should never be written to. The 28 possible states and their descriptions are given in Table 1 on page 12.

**SMB0CN.** The SMBus control register is used to enable the SMBus and navigate the possible SMBus states. This register includes START and STOP control, as well as interrupt, acknowledge, and timeout control.

A transfer is initiated by setting the STA bit. The SMBus hardware will wait until the bus is free, then transmit a START. **Note that STA is not cleared by hardware.** User software must manually clear STA so that an unwanted repeated START is not generated. **User software must also manually clear STO prior to setting STA.** 

A transfer is ended by setting the STO bit. In master mode, setting STO will cause a STOP condition to be generated. If STA is set when STO is set, a STOP followed by a START will be transmitted. In slave mode, setting STO will cause the hardware to act as if a STOP was received, though no STOP condition is transmitted.

The SI bit is set when any of the possible 28 SMBus states are entered (excluding the idle state). This bit is not automatically cleared by hardware. **Note that SCL is held low while SI is set.** This means that the bus is stalled until SI is cleared, synchronizing the master with the slave.

The AA bit determines the type of acknowledge returned during the acknowledge cycle. If AA=1, an ACK will be sent; if AA=0, a NACK will be sent. This means the device will respond to its slave address only if AA is set.

SCL high and low timeout detection is enabled by setting the FTE and TOE bits, respectively.

The SMBus is enabled by setting the SMBus enable bit, ENSMB.

**SMB0CR.** The SMBus clock register is used to control the SCL clock rate when the device is in master mode. The 8 bits held in the SMB0CR register determine the clock rate as follows:

$$SMB0CR \cong -\frac{SYSCLK}{2 \times F_{SCI}}$$
 <1>

Where SMB0CR is a 2's complement negative number. So for a SCL frequency of 100 kHz and a SYSCLK of 16 MHz, SMB0CL should be loaded with -80, or 0xB0.

SMB0CR also defines the limit for the bus free time period (high SCL timeout). The bus free time is defined by the following equation, where SMB0CR is a 2's complement negative number. Note that  $T_{\rm Free}$  is about 5 bit periods.

$$T_{Free} = -\frac{(10 \times SMB0CR) + 1}{SYSCLK}$$
 <2>

**SMB0ADR.** The SMBus Address Register holds the slave address that the device will respond to in slave mode. Bits(7:1) hold the slave address; bit0 is the General Call Enable. If bit0 is set, the device will respond to the general call address (0x00).

**SMB0DAT**. The SMBus Data Register is used to hold data to be transmitted or data that has just been received by the SMBus. Data read from this register is only valid while SI = 1. When SI is not set, the SMBus may be in the process of shifting data in or out of SMB0DAT. Note that when transmitting, data shifted out of the most significant bit of SMB0DAT is shifted back into the least significant bit, so that after a transmit the original data is still contained in SMB0DAT.

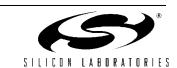

### Implementation Choices

User software controls the SMBus on a state-bystate basis. Upon each state change, the SI bit is set by hardware, and an interrupt generated if interrupts are enabled. The SMBus is then halted until user software services the state change and clears the SI bit. The SMBus operation is most easily defined in a state table; however, note that it is not necessary to define all 28 states. For example, if the SMBus is the only master in the system, the slave and arbitration states may be left undefined. If the SMBus will never operate as a master, the master states may be left undefined. If states are left undefined, a default response should be programmed to account for unexpected or error situations.

The SMBus state table lends itself to a case-switch statement definition in C. However, for simple or time-restricted systems, an assembly state decoding can be more efficient. Note that the status codes held in SMB0STA are multiples of 8. If the SMBus states are programmed in 8-byte segments, SMB0STA may be used as a software index. In this case, a status code is decoded in 3 assembly commands. However, only 8 bytes of code space are available for each state definition. For states that require more than 8 bytes, the program must branch out of the state table so that subsequent states are not disturbed.

# **Examples**

Three examples are provided: a single EEPROM with 1-byte address space, in assembly; multiple EEPROMs with 2-byte address space, in C; and a peer-to-peer interface between two devices, in C. Each example uses interrupt-driven operation.

### Single EEPROM

This is a simple interface between the SMBus and a 256-byte EEPROM. The SMBus acts as the master at all times. The transfer procedure is similar to that of any 2-wire EEPROM interface.

The Send operation is a 1-byte random WRITE. The SMBus sends a START followed by three bytes: the EEPROM's device address + W (this address is found in the EEPROM datasheet), the memory location to be written, and then the data byte. The slave should ACK after each byte. If the master receives an ACK after each byte, it sends a STOP and the transfer is over. If at any time the master receives a NACK, it will retry the transfer using acknowledge polling. It is common for an EEPROM to NACK if multiple read/write operations are performed sequentially, since most self-timed EEPROMs go offline to actually perform the memory write. Figure 6 shows SDA for the Single EEPROM send operation.

Figure 6. Single EERPOM Send Sequence

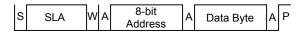

The Receive operation is a 1-byte random READ. The transfer begins, as in the WRITE function, with the master sending a START followed by the EEPROM device address + W (a WRITE is used to set the EEPROM's "current address"). After the slave ACK's, the master sends the memory location to be read. Upon receipt of an ACK, the master then issues a repeated START followed by the slave address + R. Now after the slave ACK's, it will send the data byte read from the location given in the preceding "aborted" WRITE. The master sends a NACK (since this data is the last and only byte), followed by a STOP. The repeated START is used in this case so that no other transfers may begin between the WRITE of the memory address and the READ of the data byte. Figure 7 shows SDA for a Single EEPROM Receive operation.

The software for this example was written in assembly to demonstrate the advantage of using SMB0STA as a software index. The SMBus state table written in 8-byte memory segments (8 bytes for each state). This is accomplished through the use of an 'org' statement for each state, offset from the beginning of the table by the corresponding sta-

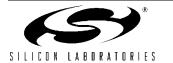

tus code. For example, if the state table is labeled STATE\_TABLE, and State\_1 is 0x08, the code segment for State\_1 should begin with:

```
; State_1
org STATE_TABLE + 08h
; State 1 code
```

Now when SMB0STA holds 0x80, State\_1 may be accessed with the following:

```
; Load current State
mov A, SMB0STA;
; Point DPTR to start of table
mov DPTR, #STATE_TABLE;
; Jump to indexed state
jmp @A+DPTR;
```

This process allows for very efficient state decoding. However, it is important to note that only 8 bytes of code space are available for each state. If a state requires more than 8 bytes, the program must jump to a segment outside of the state table, so that the next state definition is not disturbed.

To keep the states simple and understandable, the SMBus is assumed to be the only master in the system. The slave states are not defined, and the arbitration states ignore any received data. Also, the repeated START state may assume the transfer is a READ. The code listing begins on page 14.

Figure 7. Single EEPROM Receive Sequence

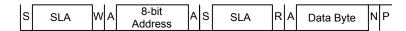

Figure 8. Multiple EEPROM Receive Sequence

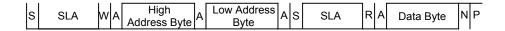

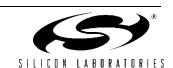

### Multiple EEPROMs

Example 2 uses multiple EEPROMs with 2-byte address space. The software is written in C. The three EEPROMs used are 8k-bytes. Note that three identical EEPROMs are used. The EEPROMs have three address selection pins, A0 - A2, that are used to set the slave address for the devices. The four high bits of the device address are set in EEPROM to "0101"; the lower three bits of the slave address are determined by the setting of the address pins (VDD for 1, GND for 0). Figure 9 shows the device configuration.

The distinction with this example is that the EEPROMs have a 2-byte address space. This means that the READ and WRITE operations must send an extra address byte for each transfer (see Figure 8) When the Interrupt Service Routine reaches the "Data Transmitted, ACK Received" state, it must know which byte was transmitted-the high address byte, the low address byte, or the data byte. This information is kept in the BYTE\_NUMBER state variable.

The SMBus ISR is implemented as a case-switch statement, with the SMBus status code (SMB0STA) used as the switch variable. The code listing for this example begins on page 23.

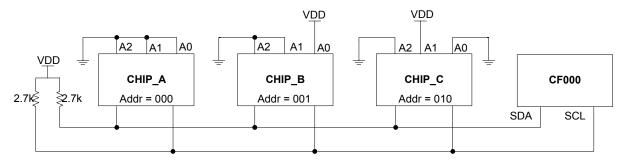

Figure 9. Multiple EEPROM Configuration

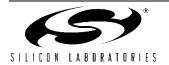

#### Peer-to-Peer Interface

The final example features two C8051F0xx devices configured to communicate as peers. The peer-to-peer interface uses a set of op codes to perform the set of tasks below. Either device may initiate a transfer.

Write to slave DAC: The master device sends a WRITE\_DAC op code followed by a byte of data. Upon receipt, the slave device writes the data to its DAC0 port.

Write to buffer: The master device sends a WRITE\_BUF op code, followed by a byte of data for the receiving device to store in a buffer. The upper 4 bits of the WRITE\_BUF op code hold the buffer index. Figure 10 shows a peer-to-peer WRITE sequence (same for both DAC and buffer writes).

Figure 10. Peer-to-Peer Write Sequence

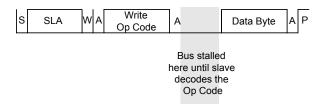

**Read ADC:** The master device sends a READ\_ADC op code followed by a repeated

START. The slave reads its ADC input, and places the data in its SMB0DAT register. In this case, the slave clears AA to go 'offline' during the ADC conversion. While the slave is offline, the master receives a NACK after the repeated START and slave address. The master continues acknowledge polling until the slave responds. This technique is useful if the slave's operation is time-consuming, since other devices may use the bus while the slave is offline. The slave sets AA=1 when it is ready, and the transfer continues. The master requests a READ after the slave acknowledges. See Figure 11 for the transmission sequence.

Read buffer: The master sends a READ\_BUF op code followed by a repeated START. The upper 4 bits of the op code hold the buffer index. In this case the slave holds the SCL line low while it decodes the op code. While SCL is held low, the master cannot attempt to continue the transfer. Additionally, no other masters on the bus may attempt a transfer. This bus stalling technique is useful when the slave's delay is short. The slave releases SCL when it has finished decoding the op code and is ready to transmit the data. The master issues the repeated START and the slave address + R. See Figure 11.

The SMBus operation in this example is defined as a case-switch statement in the SMBus ISR. All possible states are defined, including the arbitration states. If arbitration occurs, the losing device stores

Figure 11. Peer-to-Peer Read Sequence

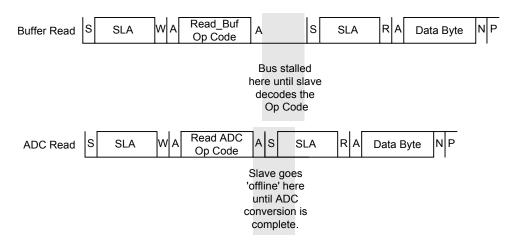

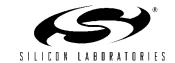

its current transfer data (target slave address, op code, relevant data) and responds to the received op code. After the transfer is finished, the losing device retries the transfer by reverting to the saved transfer data.

An OP\_CODE\_HANDLER function runs in polled mode to process received data. When the device receives a valid op code, the OP\_CODE\_HANDLER decodes it and reacts appropriately.

To test the bus, comment out the OP\_CODE\_HANDLER call in the code for CHIP\_A. This will allow CHIP\_A to run the provided test code. Note that the constant MY\_ADD must be unique to each device on the bus.

The code listing for this example begins on page 29.

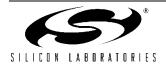

**Table 1. SMBus Status Codes and States** 

| Mode               | Status<br>Code | SMBus State                                   | Typical Action                                                                                          |
|--------------------|----------------|-----------------------------------------------|----------------------------------------------------------------------------------------------------|
| MT/<br>MR          | 0x08           | START condition transmitted.                  | Load SMB0DAT with Slave Address + R/W                                                                   |
|                    | 0x10           | Repeated START condition transmitted.         | Load SMB0DAT with Slave Address + R/W                                                                   |
| Master Transmitter | 0x18           | Slave Address + W transmitted. ACK received.  | Load SMB0DAT with data to be transmitted. Clear STA                                                     |
|                    | 0x20           | Slave Address + W transmitted. NACK received. | Acknowledge poll to retry. Set STO + STA                                                                |
|                    | 0x28           | Data byte transmitted. ACK received.          | 1) Load SMB0DAT with next byte, OR     2) Set STO, OR     3) Clear STO, then set STA for repeated START |
|                    | 0x30           | Data byte transmitted. NACK received.         | 1) Retry transfer OR<br>2) Set STO                                                                      |
|                    | 0x38           | Arbitration Lost.                             | Save current data                                                                                       |
| Master Receiver    | 0x40           | Slave Address + R transmitted. ACK received.  | Clear STA. Wait for received data.                                                                      |
|                    | 0x48           | Slave Address + R transmitted. NACK received. | Acknowledge poll to retry. Set STO + STA                                                                |
|                    | 0x50           | Data byte received. ACK transmitted.          | Read SMB0DAT. Wait for next byte. If next byte is last byte, clear AA                                   |
|                    | 0x58           | Data byte received. NACK transmitted.         | Set STO                                                                                                 |

**Table 1. SMBus Status Codes and States** 

| Mode              | Status<br>Code | SMBus State                                                                                      | Typical Action                                                                    |
|-------------------|----------------|--------------------------------------------------------------------------------------------------|-----------------------------------------------------------------------------------|
| Slave Receiver    | 0x60           | Own slave address + W received. ACK transmitted.                                                 | Wait for data                                                                     |
|                   | 0x68           | Arbitration lost in sending SLA + R/W as master. Own address + W received. ACK transmitted.      | Save current data for retry when bus is free. Wait for data                       |
|                   | 0x70           | General call address received. ACK transmitted.                                                  | Wait for data                                                                     |
|                   | 0x78           | Arbitration lost in sending SLA + R/W as master. General call address received. ACK transmitted. | Save current data for retry when bus is free.                                     |
|                   | 0x80           | Data byte received. ACK transmitted.                                                             | Read SMB0DAT. Wait for next byte or STOP                                          |
| U)                | 0x88           | Data byte received. NACK transmitted.                                                            | Set STO to reset SMBus                                                            |
|                   | 0x90           | Data byte received after general call address.<br>ACK transmitted.                               | Read SMB0DAT. Wait for next byte or STOP                                          |
|                   | 0x98           | Data byte received after general call address. NACK transmitted.                                 | Set STO to reset SMBus                                                            |
|                   | 0xA0           | STOP or repeated START received.                                                                 | No action necessary                                                               |
| Slave Transmitter | 0xA8           | Own address + R received. ACK transmitted.                                                       | Load SMB0DAT with data to transmit.                                               |
|                   | 0xB0           | Arbitration lost in transmitting SLA + R/W as master. Own address + R received. ACK transmitted. | Save current data for retry when bus is free. Load SMB0DAT with data to transmit. |
| Trai              | 0xB8           | Data byte transmitted. ACK received.                                                             | Load SMB0DAT with data to transmit.                                               |
| Slave             | 0xC0           | Data byte transmitted. NACK received.                                                            | Wait for STOP                                                                     |
|                   | 0xC8           | Last data byte transmitted (AA=0). ACK received.                                                 | Set STO to reset SMBus                                                            |
| Slave             | 0xD0           | SCL Clock High Timer per SMB0CR timed out                                                        | Set STO to reset SMBus                                                            |
| All               | 0x00           | Bus Error (illegal START or STOP)                                                                | Set STO to reset SMBus                                                            |
|                   | 0xF8           | Idle                                                                                             | State does not set SI                                                             |

# Software Examples for the C8051F00x and C8051F01x series

```
; Copyright 2001 Cygnal Integrated Products, Inc.
; Program: SMBus EX1.asm
; Created on: 2/21/01
; Last mod : 27 AUG 03 -- BW
; Created by: JS
; Example code to interface a single 256-byte EEPROM to a C8051F00x via the SMBus
; Code assumes a single EEPROM with slave address 1010000 is connected on
; the SDA and SCL lines, and no other masters are on the bus.
; The SEND routine performs a 1-byte write to the EEPROM. This consists of (1) START,
; (2) slave address + W, (3) memory location byte write, and (4) a data byte write.
; STEPS FOR WRITING TO EEPROM:
  1) Load slave address into SLA ADD
   2) Load memory address into MEM ADD
   3) Load data byte into TRANSMIT BYTE.
   4) Call SEND
; The RECEIVE routine performs a 1-byte read from the EEPROM. This consists of (1)
; START, (2) slave address + W, (3) memory location byte write, (4) repeated START,
; (5) slave address + R, (6) data byte read.
; STEPS FOR RECEIVING DATA:
   1) Load slave address into SLA ADD
  2) Load memory address into MEM ADD
  3) Call RECEIVE
   4) Read RECEIVE BYTE
; The SMBus state table is broken into 8-byte state segments, allowing the SMBus
; status code (SMBOSTA) to be used as a state index. Note that this leaves only
; 8 bytes of code space per SMBus state definition. As a result, certain tasks
; have been altered to limit state definition lengths:
; 1) The SMB MTDBACK state (Master transmitter, data byte sent, ACK received) is
; reduced to a bit-check and branch operation. The branch is outside of the state
; table, so that a larger code segment may be executed for this state.
; 2) Three data bytes are used for slave address storage: SLA_ADD, WRI_ADD, READ_ADD.
; Rather than using bit-wise operations in the SMBus states, each transfer routine
; pre-loads the address values. Since a RECEIVE includes both a WRITE and READ
; transfer, two address bytes are necessary - WRI ADD and READ ADD. SLA ADD is used
; as a generic slave chip select before a function call.
; Note that SLA ADD is equivalent to WRI ADD, since WRI ADD = SLA ADD + W (W=0).
; The two are left separate to clarify the demonstration.
;-----
```

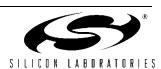

```
;-----
;-----
  $include (c8051f000.inc) ; Include register definition file.
  WRITE
              EQU
                   00h
                        ; SMBus WRITE command
  READ
              EQU
                   01h
                            ; SMBus READ command
  CHIP A
              EOU
                   OAOh ; EEPROM slave address
  ; SMBus States
  SMB BUS ERROR EQU 00h
                           ; (all modes) BUS ERROR
  SMB START
              EQU 08h
                            ; (MT & MR) START transmitted
                            ; (MT & MR) repeated START
  SMB RP START
              EQU 10h
  SMB MTADDACK EQU 18h
                            ; (MT) Slave address + W transmitted;
                            ; ACK received
  SMB MTADDNACK EQU
                   20h
                            ; (MT) Slave address + W transmitted;
                            ; NACK received
                  28h
30h
38h
40h
                           ; (MT) data byte transmitted; ACK rec'vd
  SMB MTDBACK
              EQU
  SMB MTDBNACK
                           ; (MT) data byte transmitted; NACK rec'vd
              EQU
                           ; (MT) arbitration lost
  SMB MTARBLOST EQU
                           ; (MR) Slave address + R transmitted;
  SMB MRADDACK
              EQU
                           ; ACK received
                           ; (MR) Slave address + R transmitted;
  SMB MRADDNACK EQU
                   48h
                            ; NACK received
                            ; (MR) data byte rec'vd; ACK transmitted
  SMB MRDBACK
                   50h
  SMB MRDBNACK
              EOU
                   58h
                            ; (MR) data byte rec'vd; NACK transmitted
;-----
; VARIABLES
 ______
MYDATA
        SEGMENT DATA
                           ; declare DATA segment
         RSEG MYDATA
                           ; select DATA segment
                           ; Holds a byte to be transmitted by the SMBus
  TRANSMIT BYTE: DS 1
  RECEIVE BYTE: DS 1
                            ; Holds a byte just received by the SMBus
  SLA ADD:
           DS 1
                            ; Holds the slave address
                           ; Holds the slave address + WRITE
; Holds the slave address + READ
  WRI ADD:
              DS 1
                 1
  READ ADD:
              DS
  MEM ADD:
             DS
                  1
                            ; EEPROM memory location to be accessed
  ; Variables used for testing.
  TEST COUNT: DS 1 ; Test counter variable
  TEST BYTE:
              DS 1
                           ; Test data
  TEST ADDR:
             DS 1
                           ; Test memory location
        SEGMENT BIT
         RSEG MYBITS
              DBIT 1
                             ; R/W command bit. 1=READ, 0=WRITE
  RW:
  SM_BUSY:
              DBIT 1
                             ; SMBus Busy flag (kept in software)
  BYTE SENT:
              DBIT 1
                             ; Used to indicate what byte was just sent:
                             ; 1: EEPROM memory address sent
                             ; 0: Data byte sent
```

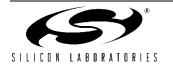

```
;-----
; STACK
                   ; declare STACK segment
STACK
       SEGMENT IDATA
        RSEG STACK
        DS 80h
                         ; reserve 128 bytes for stack
;-----
; RESET and INTERRUPT VECTORS
CSEG
; Reset Vector
 org 00h
 ljmp Reset_Vector
; SMBus Interrupt Vector
  org
     03Bh
  ljmp SMBus_ISR
MYCODE
       SEGMENT CODE
        RSEG MYCODE
        USING 0
; Reset Vector
; - Disables Watchdog Timer
; - Routes SDA and SCL to GPIO pins via the crossbar \,
; - Enables crossbar
; - Jumps to MAIN
Reset_Vector:
     WDTCN, #0DEh
  mov
                        ; Disable Watchdog Timer
     WDTCN, #0ADh
  mov
     SP, #STACK
  mov
                          ; Initialize Stack Pointer
     OSCICN, #03h
  orl
                          ; Set internal oscillator to highest setting
                          ; (16 MHz)
                         ; Route SMBus to GPIO pins through crossbar
  mov
     XBR0, #01h
  mov
     XBR2, #40h
                          ; Enable crossbar and weak pull-ups
  ljmp MAIN
;-----
; MAIN PROGRAM
;-----
MATN:
  acall SMBus_Init
                         ; Initialize SMBus
  setb EA
                         ; Enable global interrupts
 mov TEST BYTE, #0ffh
```

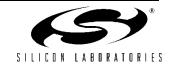

```
mov TEST_ADDR, #00h
                         ; Load initial test values
      TEST COUNT, #0feh
; TEST CODE------
TEST:
  ; Send TEST BYTE to memory location TEST ADDR
  mov SLA_ADD, #CHIP_A ; Load slave address mov TRANSMIT_BYTE, TEST_BYTE ; Load transmit data into TRANSMIT_BYTE
  mov MEM_ADD, TEST_ADDR ; Load memory address into MEM_ADD
  acall SEND
                               ; Call send routine
  ; Read memory location TEST ADDR into RECEIVE BYTE
  mov SLA_ADD, #CHIP_A ; Load slave address mov MEM_ADD, TEST_ADDR ; Load memory address into MEM_ADD
  acall RECEIVE
                               ; Call receive routine
  ; Compare byte received to byte sent
  mov A, RECEIVE_BYTE ; Load received byte into accumulator
                              ; Compare sent byte to received byte
  cjne A, TEST BYTE, END TEST
                                ; Jump to END TEST if not equal
  ; Change test variables
                                ; If sent=received, change test variables
  dec TEST BYTE
  inc TEST ADDR
                                ; and cycle through again.
  ; Cycle through again if TEST COUNTER not zero
  djnz TEST COUNT, TEST
                               ; Decrement counter, loop back to beginning
  mov A, #99h
                                ; Load accumulator with 99h if test successful.
END TEST:
                               ; Spin
  jmp $
; SUBROUTINES
;-----
;-----
; SEND subroutine. Assumes that the slave address, memory location, and transmit
; data have all been loaded into their associated variables. This routine manages
; the SM BUSY bit, sets RW=WRITE, loads the WRI ADD, and initiates the transfer.
SEND:
  push ACC
                                ; Preserve accumulator
       SM BUSY, $
                                ; Wait for SMBus to be free
  jb
  clr
        RW
                                ; RW = 0 (WRITE)
                               ; Store SLA ADD + WRITE
  mov
        A, SLA ADD
                               ; in WRI ADD
  orl
        A, #WRITE
        WRI ADD, A
  mov
  setb
        SM BUSY
                                ; Occupy SMBus
        STA
                                ; Initiate Transfer
  setb
  pop
        ACC
                                ; Restore accumulator
```

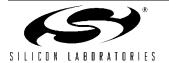

```
ret
;------
; RECEIVE subroutine. Assumes that the slave address and memory location have been
; loaded into their associated variables. This routine manages the SM BUSY bit, sets
; RW=READ, loads the READ ADD and WRI ADD, and initiates the transfer.
; Note that the RECEIVE transfer consists of a WRITE of the memory location to be accessed,
; followed by a repeated START and a READ operation. Therefore, both WRI ADD
; and READ ADD are used by this routine.
RECEIVE:
  push ACC
                                 ; Preserve accumulator
  jb SM BUSY, $
                                 ; Wait for SMBus to be free
  setb RW
                                 ; RW = 1 (READ)
                                 ; Store SLA_ADD + WRITE
  mov
      A, SLA ADD
       A, #WRITE
                                 ; in WRITE ADD
  orl
       WRI_ADD, A
  mov
                                ; Store SLA_ADD + READ
  mov
       A, SLA ADD
                                ; in READ_ADD
  orl
       A, #READ
  mov
      READ ADD, A
  setb SM BUSY
                                 ; Occupy SMBus
  setb STA
                                 ; Initiate Transfer
  jb SM BUSY, $
                                 ; Wait for receive to finish
  pop
       ACC
                                 ; Restore accumulator
  ret
;-----
; SMBus Init
; SMbus initialization routine
; - Configures and enables the SMBus.
; - Sets SMBus clock rate.
; - Enables SMBus interrupt.
; - Clears SM Busy flag for first transfer.
SMBus Init:
                                ; Configure SMBus to send ACKs on acknowledge cycle
  mov
       SMBOCN, #04h
  mov
       SMBOCR, #0B0h
                                ; SMBus clock rate = 100KHz, per SMB0CR equation:
                                 ; SMBOCR = -(SYSCLK)/(2*Fscl)
  orl
       SMBOCN, #40h
                                ; Enable SMBus
  orl
       EIE1, #02h
                                ; Enable SMBus interrupts
  clr
       SM BUSY
  ret
; INTERRUPT VECTORS
```

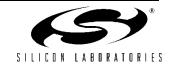

```
;------
; Implemented as a state table lookup, with the SMBus status register as the index.
; SMBus status codes are multiples of 8; thus the status code can be used to index
; program segments that are spaced by 8 bytes. Each 'org' command indicates
; a new state, offset from the beginning of the table by its status code value.
; Note that only 8 bytes are available to process each state. In the cases where
; more than 8 bytes are necessary, the code jumps to a program location outside
; of the state table. This is only necessary in the state 'SMB MTDBACK'.
SMBus ISR:
  push
        PSW
  push
       ACC
       DPH
  push
                                   ; Resource preservation
       DPT
  push
  push
       ACC
  mov
       A, SMB0STA
                                   ; Load accumulator with current SMBus state.
                                   ; State corresponds to the address offset
                                   ; for each state execution
  anl
        A, #7Fh
                                   ; Mask out upper bit, since any states that
                                   ; set this bit are not defined in this code.
        DPTR, #SMB STATE TABLE
  mov
                               ; Point DPTR to the beginning of the state table
        @A+DPTR
                                   ; Jump to the current state
  jmp
; SMBus State Table------
SMB STATE TABLE:
  ; SMB BUS ERROR
  ; All Modes: Bus Error
  ; Reset hardware by setting STOP bit
  org SMB STATE TABLE + SMB BUS ERROR
     setb STO
     jmp SMB ISR END
                                   ; Jump to exit ISR
  ; SMB START
  ; Master Transmitter/Receiver: START transmitted.
  ; The R/W bit will always be a zero (W) in this state because
  ; for both write and read, the memory address must first be written.
  org SMB STATE TABLE + SMB START
     mov
          SMBODAT, WRI ADD
                                 ; Load slave address + W
     clr
                                  ; Manually clear START bit
     qmj
          SMB ISR END
                                  ; Jump to exit ISR
  ; SMB RP START
  ; Master Transmitter/Receiver: Repeated START transmitted.
  ; This state should only occur during a read, after the memory
  ; address has been sent and acknowledged.
         SMB STATE TABLE + SMB RP START
```

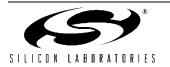

```
SMB0DAT, READ ADD
                                   ; Load slave address + R
  mov
   clr
         STA
                                   ; Manually clear START bit
         SMB ISR END
   jmp
; SMB_MTADDACK
; Master Transmitter: Slave address + WRITE transmitted.
; ACK received
org SMB STATE TABLE + SMB MTADDACK
         SMB0DAT, MEM ADD
                                   ; Load memory address
  mov
   setb BYTE SENT
                                   ; BYTE SENT=1: In the next ISR call,
                                   ; the memory address will have just been
                                   ; sent.
         SMB_ISR END
; SMB MTADDNACK
; Master Transmitter: Slave address + WRITE transmitted.
; NACK received. The slave is not responding. Try again with
; acknowledge polling. Send STOP + START.
org SMB STATE TABLE + SMB MTADDNACK
  setb STO
   setb STA
   jmp
        SMB ISR END
; SMB MTDBACK
; Master Transmitter: Data byte transmitted. ACK received.
; This state is used in both read and write operations.
; Check BYTE SENT; if 1, memory address has just been sent. Else,
; data has been sent.
       SMB STATE TABLE + SMB MTDBACK
org
         BYTE SENT, ADDRESS SENT
                                   ; If BYTE SENT=1, clear bit and
                                    ; jump to ADDRESS SENT to process
                                    ; outside of state table.
   jmp
         DATA SENT
                                    ; If BYTE SENT=0, data has just been sent,
                                    ; transfer is finished.
                                    ; jump to end transfer
; SMB MTDBNACK
; Master Transmitter: Data byte transmitted. NACK received.
; Slave not responding. Send STOP followed by START to try again.
org SMB STATE TABLE + SMB MTDBNACK
  setb STO
   setb STA
        SMB ISR END
   jmp
; SMB MTARBLOST
; Master Transmitter: Arbitration Lost.
; Should not occur. If so, restart transfer.
org SMB STATE TABLE + SMB MTARBLOST
   setb STO
   setb STA
   jmp
        SMB_ISR_END
```

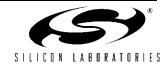

```
; SMB MRADDACK
  ; Master Receiver: Slave address + READ transmitted. ACK received.
  ; Set to transmit NACK after next transfer since it will be the
  ; last (only) byte.
  org SMB STATE TABLE + SMB MRADDACK
     clr
                                 ; NACK sent on acknowledge cycle
     jmp
          SMB ISR END
  ; SMB MRADDNACK
  ; Master Receiver: Slave address + READ transmitted. NACK received.
  ; Slave not responding. Send repeated START to try again.
  org SMB STATE TABLE + SMB MRADDNACK
          STO
     clr
     setb STA
     jmp
          SMB ISR END
  ; SMB MRDBACK
  ; Master Receiver: Data byte received. ACK transmitted.
  ; Should not occur because AA is cleared in previous state.
  ; Send STOP if state does occur.
  org SMB_STATE_TABLE + SMB_MRDBACK
     setb STO
     jmp
          SMB ISR END
  ; SMB MRDBNACK
  ; Master Receiver: Data byte received. NACK transmitted.
  ; Read operation completed. Read data register and send STOP
  org SMB STATE TABLE + SMB MRDBNACK
          RECEIVE BYTE, SMB0DAT
     mov
     setb
          STO
     setb AA
                                 ; Set AA for next transfer
     clr SM BUSY
     jmp SMB ISR END
;-----
; Program segment to handle SMBus states that require more than 8 bytes of program
; space.
; Address byte has just been sent. Check RW. If R (1), jump to RW READ.
; If W, load data to transmit into SMB0DAT.
ADDRESS SENT:
  jb
        RW, RW READ
  mov
        SMB0DAT, TRANSMIT BYTE
                                ; Load data
  jmp
        SMB ISR END
                                 ; Jump to exit ISR
; Operation is a READ, and the address byte has just been sent. Send
; repeated START to initiate memory read.
RW READ:
  clr
        STO
  setb
       STA
                                 ; Send repeated START
  jmp
        SMB ISR END
                                 ; Jump to exit ISR
```

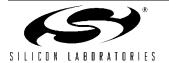

# **AN113**

END

```
; Operation is a WRITE, and the data byte has just been sent. Transfer
; is finished. Send STOP, free the bus, and exit the ISR.
DATA_SENT:
  setb STO
                           ; Send STOP and exit ISR.
; SMBus ISR exit.
; Restore registers, clear SI bit, and return from interrupt.
SMB_ISR_END:
  clr
      SI
  pop
      ACC
      DPL
  pop
      DPH
  pop
  pop
      ACC
  pop
      PSW
  reti
```

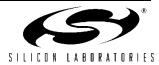

```
//----
//
// Copyright 2001 Cygnal Integrated Products, Inc.
//
// FILE NAME
             : SMB Ex2.c
// TARGET DEVICE : C8051F000
              : 2/20/01
// CREATED ON
// CREATED BY
              : JS
//
//
// Example code for interfacing a C8051F0xx to three EEPROMs via the SMBus.
// Code assumes that three 16-bit address space EEPROMs are connected
// on the SCL and SDA lines, and configured so that their slave addresses
// are as follows:
// CHIP A = 1010000
// CHIP B = 1010001
// CHIP C = 1010010
//
// Slave and arbitration states are not defined. Assume the CF000 is the only
// master in the system.
// Functions: SM Send performs a 1-byte write to the specified EEPROM
// SM Receive performs a 1-byte read of the specified EEPROM address (both include
// memory address references).
//
// Includes test code section.
//-----
//-----
#include <c8051f000.h>
                             // SFR declarations
//-----
// Global CONSTANTS
//-----
#define WRITE 0x00
                             // SMBus WRITE command
#define READ 0x01
                             // SMBus READ command
// Device addresses (7 bits, lsb is a don't care)
                          // Device address for chip A
#define CHIP A 0xA0
#define CHIP B 0xA2
                            // Device address for chip B
                            // Device address for chip C
#define CHIP C 0xA4
// SMBus states:
// MT = Master Transmitter
// MR = Master Receiver
                             // (all modes) BUS ERROR
#define SMB BUS ERROR 0x00
#define SMB START
                   0x08
                             // (MT & MR) START transmitted
#define SMB RP START
                   0x10
                             // (MT & MR) repeated START
#define SMB MTADDACK
                   0x18
                             // (MT) Slave address + W transmitted;
                             // ACK received
#define SMB MTADDNACK 0x20
                             // (MT) Slave address + W transmitted;
                             // NACK received
#define SMB MTDBACK
                   0x28
                             // (MT) data byte transmitted; ACK rec'vd
#define SMB MTDBNACK 0x30
                             // (MT) data byte transmitted; NACK rec'vd
                             // (MT) arbitration lost
#define SMB MTARBLOST 0x38
#define SMB MRADDACK
                   0x40
                             // (MR) Slave address + R transmitted;
                             // ACK received
#define SMB MRADDNACK 0x48
                             // (MR) Slave address + R transmitted;
```

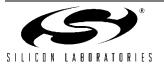

```
// NACK received
#define SMB MRDBACK 0x50
                           // (MR) data byte rec'vd; ACK transmitted
#define SMB MRDBNACK 0x58
                           // (MR) data byte rec'vd; NACK transmitted
//-----
//Global VARIABLES
//-----
char COMMAND;
                           // Holds the slave address + R/W bit for
                           // use in the SMBus ISR.
char WORD;
                           // Holds data to be transmitted by the SMBus
                           // OR data that has just been received.
char BYTE NUMBER;
                           // Used by ISR to check what data has just been
                           // sent - High address byte, Low byte, or data
                           // byte
unsigned char HIGH ADD, LOW ADD;
                           // High & Low byte for EEPROM memory address
bit SM BUSY;
                           // This bit is set when a send or receive
                           // is started. It is cleared by the
                           // ISR when the operation is finished.
//-----
// Function PROTOTYPES
//----
void SMBus ISR (void);
void SM_Send (char chip_select, unsigned int byte_address, char out_byte);
char SM Receive (char chip select, unsigned int byte address);
//----
// MAIN Routine
//-----
//
// Main routine configures the crossbar and SMBus, and tests
// the SMBus interface between the three EEPROMs
void main (void)
  unsigned char check;
                           // Used for testing purposes
                           // disable watchdog timer
  WDTCN = 0xde;
  WDTCN = 0xad;
  OSCICN |= 0x03;
                           // Set internal oscillator to highest setting
                           // (16 MHz)
  XBR0 = 0x01;
                           // Route SMBus to GPIO pins through crossbar
  XBR2 = 0x40;
                           // Enable crossbar and weak pull-ups
  SMBOCN = 0x44;
                           // Enable SMBus with ACKs on acknowledge
                           // cycle
  SMB0CR = -80;
                           // SMBus clock rate = 100kHz.
  EIE1 \mid = 2;
                           // SMBus interrupt enable
  EA = 1;
                           // Global interrupt enable
```

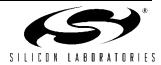

```
// Free SMBus for first transfer.
  SM BUSY = 0;
// TEST CODE------
  SM Send(CHIP A, 0x0088, 0x53);
                               // Send 0x53(data) to address 0x88 on CHIP_A
  SM Send(CHIP B, 0x0001, 0x66);
                                  // Send 0x66(data) to address 0x01 on CHIP B
  SM Send(CHIP C, 0x0010, 0x77);
  SM Send(CHIP B, 0x0333, 0xF0);
  SM Send(CHIP A, 0x0242, 0xF0);
  check = SM_Receive(CHIP_A, 0x0088); // Read address 0x88 on CHIP_A
  check = SM Receive(CHIP B, 0x0001); // Read address 0x01 on CHIP B
  check = SM_Receive(CHIP_C, 0x0010);
  check = SM Receive (CHIP B, 0x0333);
  check = SM Receive (CHIP A, 0x0242);
// END TEST CODE------
}
// SMBus byte write function-----
// Writes a single byte at the specified memory location.
//
// out byte = data byte to be written
// byte address = memory location to be written into (2 bytes)
// chip select = device address of EEPROM chip to be written to
void SM Send (char chip select, unsigned int byte address, char out byte)
  while (SM BUSY);
                                        // Wait for SMBus to be free.
  SM BUSY = 1;
                                        // Occupy SMBus (set to busy)
  SMBOCN = 0x44;
                                        // SMBus enabled,
                                        // ACK on acknowledge cycle
  BYTE NUMBER = 2;
                                        // 2 address bytes.
  COMMAND = (chip select | WRITE);
                                        // Chip select + WRITE
  HIGH ADD = ((byte address >> 8) & 0x00FF);// Upper 8 address bits
  LOW ADD = (byte address & 0x00FF);
                                       // Lower 8 address bits
  WORD = out byte;
                                        // Data to be writen
  STO = 0;
  STA = 1;
                                        // Start transfer
// SMBus random read function-----
// Reads 1 byte from the specified memory location.
// byte address = memory address of byte to read
// chip select = device address of EEPROM to be read from
char SM Receive (char chip select, unsigned int byte address)
  while (SM BUSY);
                                        // Wait for bus to be free.
  SM BUSY = 1;
                                        // Occupy SMBus (set to busy)
  SMBOCN = 0x44;
                                        // SMBus enabled, ACK on acknowledge cycle
  BYTE NUMBER = 2;
                                        // 2 address bytes
                                        // Chip select + READ
  COMMAND = (chip select | READ);
```

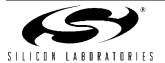

```
HIGH ADD = ((byte address >> 8) & 0x00FF);// Upper 8 address bits
  LOW ADD = (byte address & 0x00FF);
                                        // Lower 8 address bits
  STO = 0;
  STA = 1;
                                         // Start transfer
                                         // Wait for transfer to finish
  while (SM BUSY);
  return WORD;
//-----
// Interrupt Service Routine
//-----
// SMBus interrupt service routine:
void SMBUS ISR (void) interrupt 7
  switch (SMB0STA) {
                                    // Status code for the SMBus (SMB0STA register)
     // Master Transmitter/Receiver: START condition transmitted.
     // The R/W bit of the COMMAND word sent after this state will
     // always be a zero (W) because for both read and write,
     // the memory address must be written first.
     case SMB START:
        SMB0DAT = (COMMAND & 0xFE); // Load address of the slave to be accessed.
        STA = 0;
                                   // Manually clear START bit
        break;
     // Master Transmitter/Receiver: Repeated START condition transmitted.
     // This state should only occur during a read, after the memory address has been
     // sent and acknowledged.
     case SMB_RP_START:
        SMBODAT = COMMAND;
                                   // COMMAND should hold slave address + R.
        STA = 0;
        break;
     // Master Transmitter: Slave address + WRITE transmitted. ACK received.
     case SMB MTADDACK:
        SMB0DAT = HIGH ADD;
                                   // Load high byte of memory address
                                   // to be written.
        break;
     // Master Transmitter: Slave address + WRITE transmitted. NACK received.
     // The slave is not responding. Send a STOP followed by a START to try again.
     case SMB MTADDNACK:
        STO = 1;
        STA = 1;
        break;
     // Master Transmitter: Data byte transmitted. ACK received.
     // This state is used in both READ and WRITE operations. Check BYTE NUMBER
     // for memory address status - if only HIGH_ADD has been sent, load LOW_ADD.
     // If LOW ADD has been sent, check COMMAND for R/W value to determine
     // next state.
     case SMB MTDBACK:
        switch (BYTE_NUMBER) {
```

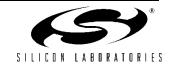

```
case 2:
                                 // If BYTE NUMBER=2, only HIGH ADD
        SMBODAT = LOW ADD;
                                 // has been sent.
        BYTE NUMBER--;
                                 // Decrement for next time around.
        break;
      case 1:
                                 // If BYTE NUMBER=1, LOW ADD was just sent.
         if (COMMAND & 0x01) {
                                 // If R/W=READ, sent repeated START.
            STO = 0;
            STA = 1;
         } else {
                                 // If R/W=WRITE, load byte to write.
            SMBODAT = WORD;
            BYTE NUMBER--;
         }
        break;
      default:
                                 // If BYTE NUMBER=0, transfer is finished.
        STO = 1;
         SM BUSY = 0;
                                 // Free SMBus
   break;
// Master Transmitter: Data byte transmitted. NACK received.
// Slave not responding. Send STOP followed by START to try again.
case SMB MTDBNACK:
  STO = 1;
  STA = 1;
  break;
// Master Transmitter: Arbitration lost.
// Should not occur. If so, restart transfer.
case SMB MTARBLOST:
  STO = 1;
  STA = 1;
  break;
// Master Receiver: Slave address + READ transmitted. ACK received.
// Set to transmit NACK after next transfer since it will be the last (only)
// byte.
case SMB MRADDACK:
  AA = 0;
                                 // NACK sent on acknowledge cycle.
  break;
// Master Receiver: Slave address + READ transmitted. NACK received.
// Slave not responding. Send repeated start to try again.
case SMB MRADDNACK:
  STO = 0;
  STA = 1;
  break;
// Data byte received. ACK transmitted.
// State should not occur because AA is set to zero in previous state.
// Send STOP if state does occur.
case SMB MRDBACK:
  STO = 1;
  SM BUSY = 0;
  break;
// Data byte received. NACK transmitted.
// Read operation has completed. Read data register and send STOP.
```

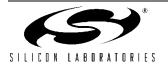

# **AN113**

```
case SMB_MRDBNACK:
        WORD = SMB0DAT;
        STO = 1;
        SM BUSY = 0;
                                     // Free SMBus
        break;
     // All other status codes meaningless in this application. Reset communication.
     default:
                                      // Reset communication.
        STO = 1;
        SM BUSY = 0;
        break;
     }
  SI=0;
                                      // clear interrupt flag
}
```

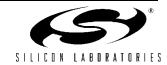

```
//-----
//
// Copyright 2001 Cygnal Integrated Products, Inc.
// FILE NAME
           : SMB Ex3.c
// TARGET DEVICE : C8051F000
// CREATED ON : 2/20/01
// CREATED BY
             : JS
// Example code to demonstrate the use of the SMBus interface between two CF000 devices.
// The devices operate in a peer-to-peer configuration.
//
// Demonstration includes use of op codes for each device to command the other to:
//
// 1) Write a byte to DACO
// 2) Write a byte to a data buffer
// 3) Perform an ADC conversion
// 4) Read a byte from a data buffer
// These op codes are can be tested easily if each chip has DACO routed to AINO.
// With this configuration, a READ ADC command can be used to test the output
// of a WRITE DAC command.
// Code assumes that two CF0xx devices are connected via SCL and SDA, with
// slave addresses (held by register SMBOADR)
// CHIP A = 1111000
// CHIP B = 1110000
//
// Test code is included. For testing purposes, the test code should be omitted
// in one device, and run in the other. This can be accomplished by commenting
// the OP CODE HANDLER() call before the test code in the device that will assume
// the master role.
//
// PLEASE NOTE that the constant MY ADD must correspond with the
// current device - change it to CHIP B when downloading code to CHIP B.
//-----
//-----
// Includes
//-----
#include <c8051f000.h>
                                // SFR declarations
//-----
// Global CONSTANTS
//-----
                                // WRITE direction bit
#define WRITE
               0x00
#define READ
                0x01
                                // READ direction bit
// Device addresses
#define CHIP A
               0 \times F0
#define CHIP B
               0xE0
#define MY ADD
               CHIP A
                                // Corresponds to the chip currently
                                 // being programmed.
// Peer-to-Peer OP CODEs
#define READ_ADC 0x01
                                 // OP CODE to read from slave ADC
#define WRITE DAC 0x02
                                 // OP CODE to write to slave DAC
```

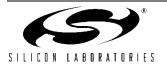

```
#define WRITE BUF
                    0x03
                                          // OP CODE to write to slave buffer
                                          \ensuremath{//} OP CODE to read from slave buffer
#define READ BUF
                    0x04
//SMBus states:
// MT = Master Transmitter
// MR = Master Receiver
// ST = Slave Transmitter
// SR = Slave Receiver
#define SMB BUS ERROR 0x00
                                         // (all modes) BUS ERROR
                                         // (MT & MR) START transmitted
#define SMB START 0x08
                                         // (MT & MR) repeated START
#define SMB RP START 0x10
#define SMB MTADDACK 0x18
                                         // (MT) Slave address + W transmitted;
                                         // ACK received
#define SMB MTADDNACK 0x20
                                         // (MT) Slave address + W transmitted;
                                         // NACK received
                       0x28
                                         // (MT) data byte transmitted; ACK rec'vd
#define SMB MTDBACK
#define SMB MTDBNACK 0x30
                                         // (MT) data byte transmitted; NACK rec'vd
#define SMB MTARBLOST 0x38
                                         // (MT) arbitration lost
                                         // (MR) Slave address + R transmitted;
#define SMB MRADDACK
                      0x40
                                         // ACK received
                                         // (MR) Slave address + R transmitted;
#define SMB MRADDNACK 0x48
                                         // NACK received
                                         // (MR) data byte rec'vd; ACK transmitted
#define SMB MRDBACK
                       0x50
#define SMB_MRDBNACK 0x58
                                         // (MR) data byte rec'vd; NACK transmitted
                                         // (SR) SMB's own slave address + W rec'vd;
#define SMB SROADACK 0x60
                                         // ACK transmitted
#define SMB SROARBLOST 0x68
                                         // (SR) SMB's own slave address + W rec'vd;
                                         // arbitration lost
                                         // (SR) general call address rec'vd;
#define SMB SRGADACK
                        0x70
                                         // ACK transmitted
                                         \ensuremath{//} (SR) arbitration lost when transmitting
#define SMB SRGARBLOST 0x78
                                         // slave addr + R/W as master; general
// call address rec'vd; ACK transmitted
#define SMB SRODBACK
                        0x80
                                         // (SR) data byte received under own slave
                                         // address; ACK returned
                                         // (SR) data byte received under own slave
#define SMB SRODBNACK 0x88
                                         // address; NACK returned
#define SMB SRGDBACK
                        0x90
                                         // (SR) data byte received under general
                                         // call address; ACK returned
                                         // (SR) data byte received under general
#define SMB SRGDBNACK 0x98
                                         // call address; NACK returned
                                         // (SR) STOP or repeated START received
#define SMB SRSTOP
                        0xa0
                                         // while addressed as a slave
                                         // (ST) SMB's own slave address + R rec'vd;
#define SMB STOADACK
                        0xa8
                                         // ACK transmitted
                                         // (ST) arbitration lost in transmitting
#define SMB STOARBLOST 0xb0
                                          // slave address + R/W as master; own
                                         // slave address rec'vd; ACK transmitted
                                         // (ST) data byte transmitted; ACK rec'ed
#define SMB STDBACK
                      0xb8
#define SMB STDBNACK 0xc0
                                         // (ST) data byte transmitted; NACK rec'ed
#define SMB STDBLAST
                       0xc8
                                         // (ST) last data byte transmitted (AA=0);
                                         // ACK received
                                         // (ST & SR) SCL clock high timer per
#define SMB SCLHIGHTO 0xd0
                                         // SMB0CR timed out (FTE=1)
                                         // (all modes) Idle
#define SMB IDLE
                        0xf8
```

//-----

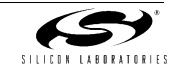

```
//Global VARIABLES
//-----
char COMMAND;
                                 // Holds the slave address + R/W bit for
                                 // use in the SMBus ISR.
char WORD;
                                 // Holds data to be transmitted by the SMBus
                                 // OR data that has just been received.
char OP CODE;
                                 // Holds an op code to be sent or one
                                 // that has just been received.
char LOST COMMAND, LOST WORD, LOST CODE;
                                 // Used to hold relevant data after a
                                 // lost arbitration.
char DATA BUF[16];
                                 // Data buffer accessed by OP CODE HANDLER
bit LOST;
                                 // Arbitration lost flag, set when
                                  // arbitration is lost while in master mode.
                                  // Used to resume a failed transfer.
bit SM BUSY;
                                  // This bit is set when a send or receive
                                  // is started. It is cleared by the
                                 // ISR when the operation is finished.
bit VALID OP;
                                 // Flag used to determine if byte received
                                 // as a slave is an OP CODE or data.
                                 // Used by OP CODE handler to flag when
bit DATA READY;
                                 // valid data has been received from the
                                  // master
//-----
// Function PROTOTYPES
//-----
void SMBUS ISR (void);
char SLA READ(char chip select, char out op);
void SLA SEND(char chip select, char out op, char out data);
void OP CODE HANDLER (void);
//-----
// MAIN Routine
//-----
void MAIN (void)
  char i, check 1, check 2;
                                 // Variables used for testing purposes only.
  WDTCN = 0xde;
                                 // disable watchdog timer
  WDTCN = 0xad;
  XBR0 = 0x01;
                                 // Route SMBus to GPIO pins through crossbar
  XBR2 = 0x40;
                                 // Enable crossbar and weak pull-ups
  SMBOCN = 0x44;
                                 // Enable SMBus with acknowledge low (AA = 1)
  SMBOCR = -80;
                                 // SMBus clock rate = 100 kHz
  SMBOADR = MY ADD;
                                 // Set own slave address.
```

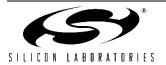

```
ADCOCN = 0x80;
                                        // Enable ADC, conversions to start with
                                        // write to ADBUSY.
  ADCOCN \mid = 0 \times 01;
                                        // ADC data registers left-justified.
  DACOCN = 0x84;
                                        // enable DACO, with left justified data
                                        // registers.
  REFOCN = 0x03;
                                        // reference voltage enabled.
                                        // SMBus interrupt enable
  EIE1 \mid = 2;
  EA = 1;
                                        // Global interrupt enable
                                        // Free bus for first transfer.
  SM BUSY = 0;
  SI = 0;
// OP CODE HANDLER();
                                        // This line should be commented in only
                                        // one of the two peer devices. It is
                                        // for testing purposes only.
                                        // In a normal setup, the OP CODE HANDLER
                                        // would be running at all times in order
                                        // to react to OP_CODES being sent to the
                                        // device.
// TEST CODE-----
// This code is used only to test the interface between the two devices. If
// the above OP CODE HANDLER line is commented out, this device assumes the master
// role. The other device should be running the OP CODE HANDLER at all times, to
// respond to the OP CODEs below.
  SLA SEND(CHIP B, (0x40 | WRITE BUF), 0x24);
                                                // Write to index 4
                                                 // in the data buffer
  SLA_SEND(CHIP_B, (0x60 | WRITE_BUF), 0x25); // Write to index 6 SLA_SEND(CHIP_B, (0x80 | WRITE_BUF), 0x26); // Write to index 8 SLA_SEND(CHIP_B, (0x10 | WRITE_BUF), 0x27); // Write to index 1
  check_1 = SLA_READ(CHIP_B, (0x40 | READ_BUF)); // Read index 4 from the buffer
  check 1 = SLA READ(CHIP B, (0x60 \mid READ BUF)); // Read index 6
  check 1 = SLA READ(CHIP B, (0x80 \mid READ BUF)); // Read index 8
  check 1 = SLA READ(CHIP B, (0x10 \mid READ BUF)); // Read index 1
// Loop to continuously increase the DAC output on CHIP B, and read its
// ADC each round. DAC output on CHIP B should ramp.
  for (i=0; i<50; i++) {
     SLA SEND(CHIP B, WRITE DAC, 2*i);
                                                 // Write 2*i to DACO on CHIP B
     check 1 = SLA READ(CHIP B, READ ADC);
                                                 // Read AINO on CHIP B
     check 2 = 2*i;}
                                                 // check 1 should be approximately
                                                 // the same as check 2.
// END TEST CODE-----
// Functions
//-----
// Send to slave.
```

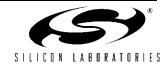

```
// The send function transmits two bytes to the slave device: an op code, and a data
// byte. There are two op code choices for sending data: WRITE DAC and WRITE BUF.
// If the op code is WRITE BUF, then the upper 4 bits of the op code should contain
// the buffer index. For example, to write to index 2 of the data buffer, the
// op code parameter should be (0x20 \mid WRITE BUF).
//
// chip select = address of slave device.
// out op = OP CODE to be sent.
// out data = data byte to be sent.
void SLA SEND(char chip select, char out op, char out data) {
  while(SM_BUSY);
                                          // Wait while SMBus is busy.
  SM BUSY = 1;
                                          // SMBus busy flag set.
  SMBOCN = 0x44;
                                          // SMBus enabled, ACK low.
  COMMAND = (chip select | WRITE);
                                          // COMMAND = 7 address bits + WRITE.
  OP CODE = out op;
                                          // WORD = OP CODE to be transmitted.
  WORD = out data;
                                          // DATA = data to be transmitted.
  STO = 0;
  STA = 1;
                                          // Start transfer.
}
// Read from slave.
// The read function transmits a 1-byte op code, then issues a repeated start
// to request a 1-byte read. The two op code choices are READ_ADC and READ_BUF.
// If the op code is READ BUF, then the upper 4 bits of the op code should
// contain the buffer index. For example, to read index 5 of the data buffer,
// the op code should be (0x50 \mid READ BUF).
//
// chip_select = address of slave device.
// out op = OP CODE to be sent.
char SLA READ(char chip select, char out op) {
  while (SM BUSY);
                                          // Wait while SMBus is busy.
  SM BUSY = 1;
                                          // Set busy flag.
                                          // Enable SMBus, ACK low.
  SMBOCN = 0x44;
                                          // COMMAND = 7 address bits + READ
  COMMAND = (chip select | READ);
  OP CODE = out op;
  STO = 0;
  STA = 1;
                                          // Start transfer.
  while (SM BUSY);
                                          // Wait for transfer to finish.
  return WORD;
                                          // Return received word.
}
// OP CODE handler.
// Decodes incoming op codes and performs tasks according to those op codes.
// A call to this function runs forever.
//
// The VALID OP bit flags when a valid op code has been received. Upon receipt,
// the handler decodes the op code, performs the task, then clears
// VALID OP to wait for another code.
void OP CODE HANDLER(void) {
                                          // data buffer index
  char index;
  while (1) {
                                          // run forever
     VALID OP = 0;
                                          // Wait for a valid OP CODE
     while (!VALID OP);
                                          //
```

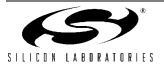

```
// The lower 4 bits of the OP CODE are used to determine the action, while the
// upper 4 bits are used to index the DATA BUF array when the READ BUF or
// WRITE BUF OP CODEs are received. Note that the SMBus is stalled until the
// OP CODE is decoded.
switch (OP CODE & 0x0F) {
                       // Decode OP CODE
  // OP CODE = READ ADC - Perform an ADC conversion, and place data in
  // output buffer.
  // Read only ADC high byte.
  case READ ADC:
     SI = 0;
                                // Free the bus
     AA = 0;
                                // Take slave 'offline'
     ADCINT = 0;
                                // Clear ADC interrupt flag.
     ADBUSY = 1;
                               // Start conversion.
     while (!ADCINT);
                               // Wait for conversion to finish.
                               // Put data in output buffer.
     WORD = ADCOH;
     AA = 1;
                               // Put slave back 'online'
     VALID OP = 0;
                               // Look for a new OP_CODE
     break;
  // OP CODE = WRITE DAC - Wait for a valid data byte, and write it to high
  // byte of DACO.
  case WRITE DAC:
    SI = 0;
                                // Free the bus
     DATA READY = 0;
                                // Wait for valid data.
     while (!DATA READY);
                                //
     DACOL = 0;
                               // DAC low byte
     DACOH = WORD;
                               // DAC high byte
                               // Look for new OP CODE
     VALID OP = 0;
     SI = 0;
                                // Free bus when finished.
     break;
  // OP CODE = WRITE BUF - Wait for valid data byte, then place data in
  // DATA_BUF array. Index data according to upper 4 bits of OP CODE.
  case WRITE BUF:
    SI = 0;
                               // Free the bus
     index = (OP CODE & 0xF0);
                               // Use upper 4 bits as array index.
     DATA READY = 0;
                                // Wait for valid data.
     while (!DATA READY);
                                //
                               // Store data in array.
     DATA BUF[index] = WORD;
                               // Look for new OP_CODE
     VALID OP = 0;
     SI = 0;
                                // Free the bus when finished.
     break;
  // OP CODE = READ BUF - Read DATA BUF array and place byte in output buffer.
  // Array index determined by upper 4 bits of OP CODE.
  case READ_BUF:
     VALID OP = 0;
                               // Look for new OP CODE
     SI = 0;
                                // Free the bus when finished.
     break;
  }
                                // If LOST is set, the device has recently
if (LOST) {
                             // lost an arbitration. Load saved values
  COMMAND = LOST COMMAND;
  WORD = LOST WORD;
                                // back into transfer variables, and retry
  OP CODE = LOST CODE;
                                // transfer.
```

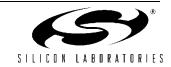

```
LOST = 0;
        STO = 0;
        STA = 1;
  }
}
//-----
// SMBus Interrupt Service Routine
//-----
void SMBUS ISR (void) interrupt 7
  switch (SMBOSTA) {
                                      // Status code for the SMBus
                                      // (SMB0STA register)
     // Master Transmitter/Receiver: START condition transmitted.
     // Load SMB0DAT with slave device address. Mask out R/W bit since all transfers
     // start with an OP CODE write.
     case SMB START:
        SMBODAT = (COMMAND & OxFE);
                                      // Load address of the slave to be accessed.
                                      // Mask out R/W bit because first transfer
                                      // will always be a write of the OP CODE.
        STA = 0;
                                      // Manually clear STA bit
        SI = 0;
                                      // Clear interrupt flag
        break;
     // Master Transmitter/Receiver: Repeated START condition transmitted.
     // This state only occurs during a READ, after the OP CODE has been sent. Load
     // device address + READ into SMB0DAT.
     case SMB RP START:
        SMBODAT = COMMAND;
        STA = 0;
                                      // Manually clear START bit.
        SI = 0;
        break;
     // Master Transmitter: Slave address + WRITE transmitted. ACK received.
     // Load OP CODE into SMB0DAT.
     case SMB MTADDACK:
        SMBODAT = OP CODE;
        SI = 0;
                                      // Clear interrupt flag
        break;
     // Master Transmitter: Slave address + WRITE transmitted. NACK received.
     // The slave is not responding. Use ACK polling to retry.
     case SMB MTADDNACK:
        STO = 1;
        STA = 1;
        SI = 0;
                                      // Clear interrupt flag
        break;
     // Master Transmitter: Data byte transmitted. ACK received.
     // Check OP CODE - If it is a READ code, send repeated START to begin
     // read. If it is a WRITE code, load WORD into SMB0DAT for transfer.
     // If it is not a valid code, then either 1) data has been transmitted
     // and the transfer is finished, or 2) there is an error. In either case,
     // send STOP and end transfer.
```

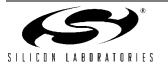

```
case SMB MTDBACK:
  switch (OP CODE & 0x0F) {
                                   // Check only lower 4 bits.
      // OP CODE is a READ. Send repeated START.
      case READ BUF:
      case READ ADC:
        OP CODE = 0;
                                    // Current OP CODE no longer useful
        STO = 0;
        STA = 1;
        break;
      // OP CODE is a WRITE. Load output data into SMB0DAT.
      case WRITE BUF:
      case WRITE DAC:
        SMBODAT = WORD;
        OP CODE = 0;
                                    // Clear OP CODE so transfer ends the next
        break;
                                    // time this state occurs
                                    // (after data is sent).
      default:
                                    // No valid OP CODE. End transfer.
        STO = 1;
        SM BUSY = 0;
        break;
   }
  SI = 0;
  break;
// Master Transmitter: Data byte transmitter. NACK received.
// Use ACK polling to retry transfer.
case SMB MTDBNACK:
  STO = 1;
  STA = 1;
  SI = 0;
                                    // Clear interrupt flag
  break;
// Master Transmitter: Arbitration lost.
case SMB MTARBLOST:
  LOST COMMAND = COMMAND;
  LOST WORD = WORD;
                                    // Store variables for use when bus is free.
  LOST CODE = OP CODE;
                                    //
  LOST = 1;
                                    // Set flag to retry transfer
                                    // when bus is free.
  SI = 0;
                                    // Clear interrupt flag
  break;
// Master Receiver: Slave address + READ transmitted. ACK received.
// Set to transmit NACK after next transfer since it will be the
// last (only) byte.
case SMB MRADDACK:
  AA = 0;
                                    // NACK sent during acknowledge cycle.
  SI = 0;
  break;
// Master Receiver: Slave address + READ transmitted. NACK received.
// Slave not responding. Send repeated START to try again.
case SMB MRADDNACK:
  STO = 0;
  STA = 1;
```

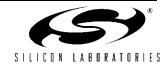

```
SI = 0;
  break;
// Master Receiver: Data byte received. ACK transmitted.
// State should not occur because AA is cleared in previous state.
// Send STOP if state does occur.
case SMB MRDBACK:
  STO = 1;
  SM BUSY = 0;
  SI = 0;
  break;
// Master Receiver: Data byte received. NACK transmitted.
// Read operation has completed. Read data register and send STOP.
case SMB MRDBNACK:
  WORD = SMB0DAT;
  STO = 1;
  SM BUSY = 0;
  AA = 1;
                                    // Set AA for next transfer
  SI = 0;
  break;
// Slave Receiver: Arbitration lost, general call address received.
// Set LOST flag to retry transfer when bus is free. Fall through.
case SMB SRGARBLOST:
// Slave Receiver: Arbitration lost, own slave address + WRITE received.
// Set LOST flag to retry transfer when bus is free.
// Set STO bit to get out of master mode.
case SMB SROARBLOST:
  LOST COMMAND = COMMAND;
                                    //
  LOST WORD = WORD;
                                    // Store variables for use when bus is free.
  LOST CODE = OP CODE;
                                    //
  LOST = 1;
                                    // Retry transfer when bus is free.
  SI = 0;
  break;
// Slave Receiver: Slave address + WRITE received. ACK transmitted.
// Fall through.
case SMB SROADACK:
// Slave Receiver: General call address received. ACK transmitted.
case SMB SRGADACK:
  SI = \overline{0};
  break;
// Slave Receiver: Data byte received after addressed by general
// call address + WRITE.
// ACK transmitted. Fall through.
case SMB SRGDBACK:
// Slave Receiver: Data byte received after addressed by own
// slave address + WRITE.
// ACK transmitted.
// Take action depending on OP CODE or data received.
case SMB SRODBACK:
   if (!VALID OP) {
                                    // if VALID OP=0, this byte is an OP CODE.
      OP CODE = SMBODAT;
                                    // Store OP CODE
     VALID OP = 1;
                                    // Next byte is not an OP CODE
```

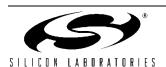

```
} else {
     DATA READY = 1;
                                    // Valid data has been received. Process
                                    // in OP CODE handler.
      WORD = SMBODAT;
      SI = 0;
   }
  break;
// Slave Receiver: Data byte received while addressed as slave.
// NACK transmitted. Should not occur since AA will not be cleared
// as slave. Fall through to next state.
case SMB SRODBNACK:
// Slave Receiver: Data byte received while addressed by general call.
// NACK transmitted.
// Should not occur since AA will not be cleared as slave.
case SMB SRGDBNACK:
  AA = 1;
  SI = 0;
  break;
// Slave Receiver: STOP or repeated START received while addressed as slave.
case SMB SRSTOP:
  SI = 0;
  break;
// Slave Transmitter: Own slave address + READ received. ACK transmitted.
// Load SMBODAT with data to be output.
case SMB STOADACK:
  SMBODAT = WORD;
  SI = 0;
  break;
// Slave Transmitter: Arbitration lost as master. Own address + READ received.
// ACK transmitted.
case SMB STOARBLOST:
                                    //
  LOST COMMAND = COMMAND;
                                    // Store variables for use when bus
  LOST WORD = WORD;
  LOST CODE = OP CODE;
                                    // is free.
  LOST = 1;
                                    // Retry when bus is free.
   SI = 0;
   break;
// Slave Transmitter: Data byte transmitted. ACK received. Fall through.
case SMB STDBACK:
// Slave Transmitter: Data byte transmitted. NACK received. Fall through.
case SMB STDBNACK:
// Slave Transmitter: Last data byte transmitted. ACK received.
// No action necessary.
case SMB STDBLAST:
  SI = 0;
  break;
// All other status codes invalid. Reset communication.
default:
  STO = 1;
```

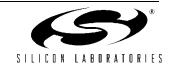

```
SM_BUSY = 0;
break;
}
```

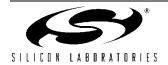

## Software Example for the C8051F02x series

```
//-----
// Copyright 2001 Cygnal Integrated Products, Inc.
// FILE NAME
             : SMB Ex3.c
// TARGET DEVICE : C8051F020
// CREATED ON : 6/5/02
// CREATED BY
             : JS / FB
// Example code to demonstrate the use of the SMBus interface between two CF000 devices.
// The devices operate in a peer-to-peer configuration.
// Demonstration includes use of op codes for each device to command the other to:
// 1) Write a byte to DACO
// 2) Write a byte to a data buffer
// 3) Perform an ADC conversion
// 4) Read a byte from a data buffer
//
// These op codes are can be tested easily if each chip has DACO routed to AINO.
// With this configuration, a READ ADC command can be used to test the output
// of a WRITE DAC command.
//
// Code assumes that two CF0xx devices are connected via SCL and SDA, with
// slave addresses (held by register SMBOADR)
// CHIP A = 1111000
// CHIP B = 1110000
// Test code is included. For testing purposes, the test code should be omitted
// in one device, and run in the other. This can be accomplished by commenting
// the OP CODE HANDLER() call before the test code in the device that will assume
// the master role.
// PLEASE NOTE that the constant MY ADD must correspond with the
// current device - change it to CHIP B when downloading code to CHIP B.
//
//-----
//-----
// Includes
//-----
                                  // SFR declarations
#include <c8051f020.h>
// 16-bit SFR Definitions for 'F02x
//-----
sfr16 DP
           = 0x82;
                                  // data pointer
sfr16 TMR3RL = 0x92;
                                  // Timer3 reload value
sfr16 TMR3 = 0x94;
                                  // Timer3 counter
sfr16 ADC0
           = 0xbe;
                                  // ADC0 data
sfr16 ADCOGT = 0xc4;
                                  // ADCO greater than window
                                  // ADC0 less than window
sfr16 ADCOLT = 0xc6;
sfr16 RCAP2
           = 0xca;
                                  // Timer2 capture/reload
sfr16 T2
           = 0xcc;
                                  // Timer2
sfr16 RCAP4
           = 0xe4;
                                  // Timer4 capture/reload
```

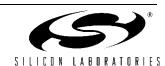

```
= 0xf4;
sfr16 T4
                                       // Timer4
sfr16 DAC0 = 0xd2;
                                       // DAC0 data
sfr16 DAC1
            = 0xd5;
                                       // DAC1 data
//-----
// Global CONSTANTS
#define WRITE
                    0x00
                                       // WRITE direction bit
#define READ
                    0x01
                                       // READ direction bit
// Device addresses
#define CHIP A
                   0xF0
#define CHIP B
                   0xE0
#define MY ADD
                                       // Corresponds to the chip currently
                   CHIP A
                                       // being programmed.
// Peer-to-Peer OP CODEs
#define READ ADC
                  0x01
                                       // OP CODE to read from slave ADC
#define WRITE DAC
                   0x02
                                       // OP CODE to write to slave DAC
#define WRITE BUF
                  0x03
                                       // OP CODE to write to slave buffer
#define READ BUF
                   0x04
                                       // OP CODE to read from slave buffer
//SMBus states:
// MT = Master Transmitter
// MR = Master Receiver
// ST = Slave Transmitter
// SR = Slave Receiver
                                       // (all modes) BUS ERROR
#define SMB BUS ERROR 0x00
#define SMB START
                                       // (MT & MR) START transmitted
                      0x08
#define SMB_RP_START
                                       // (MT & MR) repeated START
                      0x10
#define SMB MTADDACK
                      0x18
                                       // (MT) Slave address + W transmitted;
                                       // ACK received
                                       // (MT) Slave address + W transmitted;
#define SMB MTADDNACK 0x20
                                       // NACK received
#define SMB MTDBACK
                                       // (MT) data byte transmitted; ACK rec'vd
                      0x28
                                       // (MT) data byte transmitted; NACK rec'vd
#define SMB MTDBNACK 0x30
                                       // (MT) arbitration lost
#define SMB MTARBLOST 0x38
#define SMB MRADDACK
                      0x40
                                       // (MR) Slave address + R transmitted;
                                       // ACK received
                                       // (MR) Slave address + R transmitted;
#define SMB MRADDNACK 0x48
                                       // NACK received
                                       // (MR) data byte rec'vd; ACK transmitted
#define SMB MRDBACK
                      0x50
                                       // (MR) data byte rec'vd; NACK transmitted
#define SMB MRDBNACK
                      0x58
#define SMB SROADACK
                      0x60
                                       // (SR) SMB's own slave address + W rec'vd;
                                       // ACK transmitted
#define SMB SROARBLOST 0x68
                                       // (SR) SMB's own slave address + W rec'vd;
                                       // arbitration lost
                                       // (SR) general call address rec'vd;
#define SMB SRGADACK
                      0x70
                                       // ACK transmitted
#define SMB SRGARBLOST 0x78
                                       // (SR) arbitration lost when transmitting
                                       // slave addr + R/W as master; general
                                       // call address rec'vd; ACK transmitted
                                       // (SR) data byte received under own slave
#define SMB SRODBACK
                       0x80
                                       // address; ACK returned
                                       // (SR) data byte received under own slave
#define SMB SRODBNACK 0x88
                                       // address; NACK returned
                      0x90
#define SMB SRGDBACK
                                       // (SR) data byte received under general
```

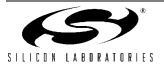

```
// call address; ACK returned
                                    // (SR) data byte received under general
#define SMB SRGDBNACK 0x98
                                    // call address; NACK returned
#define SMB SRSTOP
                    0xa0
                                   // (SR) STOP or repeated START received
                                   // while addressed as a slave
                                   // (ST) SMB's own slave address + R rec'vd;
#define SMB STOADACK
                    0xa8
                                    // ACK transmitted
                                    // (ST) arbitration lost in transmitting
#define SMB STOARBLOST 0xb0
                                    // slave address + R/W as master; own
// slave address rec'vd; ACK transmitted
                                    // (ST) data byte transmitted; ACK rec'ed
#define SMB STDBACK 0xb8
#define SMB STDBNACK 0xc0
                                    // (ST) data byte transmitted; NACK rec'ed
                                    // (ST) last data byte transmitted (AA=0);
#define SMB STDBLAST 0xc8
                                    // ACK received
#define SMB SCLHIGHTO 0xd0
                                    // (ST & SR) SCL clock high timer per
                                   // SMB0CR timed out (FTE=1)
                                   // (all modes) Idle
#define SMB IDLE
                    0xf8
//-----
//Global VARIABLES
//----
char COMMAND;
                                    // Holds the slave address + R/W bit for
                                    // use in the SMBus ISR.
char WORD;
                                    // Holds data to be transmitted by the SMBus
                                    // OR data that has just been received.
char OP CODE;
                                    // Holds an op code to be sent or one
                                    // that has just been received.
char LOST COMMAND, LOST WORD, LOST CODE; // Used to hold relevant data after a
                                    // lost arbitration.
char DATA BUF[16];
                                    // Data buffer accessed by OP CODE HANDLER
bit LOST;
                                    // Arbitration lost flag, set when
                                    // arbitration is lost while in master mode.
                                    // Used to resume a failed transfer.
bit SM BUSY;
                                    // This bit is set when a send or receive
                                    // is started. It is cleared by the
                                    // ISR when the operation is finished.
bit VALID OP;
                                    // Flag used to determine if byte received
                                    // as a slave is an OP CODE or data.
bit DATA READY;
                                    // Used by OP CODE handler to flag when
                                    // valid data has been received from the
//-----
// Function PROTOTYPES
//-----
void SYSCLK Init (void);
void SMBUS ISR (void);
```

```
char SLA_READ(char chip_select, char out_op);
void SLA SEND(char chip select, char out op, char out data);
void OP CODE HANDLER (void);
//-----
// MAIN Routine
              ______
void MAIN (void)
  char i, check 1, check 2;
                                      // Variables used for testing purposes only.
  WDTCN = 0xde;
                                      // disable watchdog timer
  WDTCN = 0xad;
  SYSCLK Init();
                                      // turn on the external oscillator
  XBR0 = 0x01;
                                      // Route SMBus to GPIO pins through crossbar
  XBR2 = 0x40;
                                      // Enable crossbar and weak pull-ups
  SMBOCN = 0x44;
                                      // Enable SMBus with acknowledge low (AA = 1)
  SMBOCR = -80;
                                      // SMBus clock rate = 100 kHz
  SMBOADR = MY ADD;
                                      // Set own slave address.
  ADCOCN = 0x80;
                                      // Enable ADC, conversions to start with
                                      // write to ADOBUSY.
  ADCOCN \mid = 0 \times 01;
                                      // ADC data registers left-justified.
  DACOCN = 0x84;
                                      // enable DACO, with left justified data
                                      // registers.
  REFOCN = 0x03;
                                      // reference voltage enabled.
  EIE1 \mid = 2;
                                      // SMBus interrupt enable
  EA = 1;
                                      // Global interrupt enable
  SM BUSY = 0;
                                      // Free bus for first transfer.
  SI = 0;
                                      // This line should be commented in only
// OP CODE HANDLER();
                                      // one of the two peer devices. It is
                                      // for testing purposes only.
                                      \ensuremath{//} In a normal setup, the OP CODE HANDLER
                                      // would be running at all times in order
                                      // to react to OP_CODES being sent to the
                                      // device.
// TEST CODE-----
// This code is used only to test the interface between the two devices. If
// the above OP CODE HANDLER line is commented out, this device assumes the master
// role. The other device should be running the OP CODE HANDLER at all times, to
// respond to the OP CODEs below.
  SLA SEND(CHIP B, (0x40 | WRITE BUF), 0x24);
                                              // Write to index 4
                                               // in the data buffer
                                              // Write to index 6
  SLA SEND(CHIP B, (0x60 | WRITE BUF), 0x25);
  SLA_SEND(CHIP_B, (0x80 | WRITE_BUF), 0x26);
                                              // Write to index 8
  SLA SEND(CHIP B, (0x10 | WRITE BUF), 0x27);
                                              // Write to index 1
```

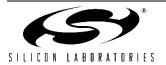

```
check 1 = SLA READ(CHIP B, (0x40 \mid READ BUF)); // Read index 4 from the buffer
  check 1 = SLA READ(CHIP B, (0x60 \mid READ BUF)); // Read index 6
  check_1 = SLA_READ(CHIP_B, (0x80 | READ_BUF)); // Read index 8
  check 1 = SLA READ(CHIP B, (0x10 \mid READ BUF)); // Read index 1
// Loop to continuously increase the DAC output on CHIP B, and read its
// ADC each round. DAC output on CHIP B should ramp.
  for (i=0; i<50; i++) {
    SLA SEND(CHIP B, WRITE DAC, 2*i);
                                        // Write 2*i to DACO on CHIP B
    check_1 = SLA_READ(CHIP_B, READ_ADC);
                                        // Read AINO on CHIP B
    check 2 = 2*i;
                                        // check 1 should be approximately
                                        // the same as check 2.
// END TEST CODE-----
//-----
// Initialization Routines
//-----
// SYSCLK Init
//-----
// This routine initializes the system clock to use an 22.1184MHz crystal
// as its clock source.
//
void SYSCLK Init (void)
  int i;
                                 // delay counter
  OSCXCN = 0x67;
                                 // start external oscillator with
                                 // 22.1184MHz crystal
  for (i=0; i < 256; i++);
                                // XTLVLD blanking interval (>1ms)
  while (!(OSCXCN & 0x80));
                                // Wait for crystal osc. to settle
  OSCICN = 0x88;
                                 // select external oscillator as SYSCLK
                                 // source and enable missing clock
}
//-----
// Functions
//-----
// Send to slave.
// The send function transmits two bytes to the slave device: an op code, and a data
// byte. There are two op code choices for sending data: WRITE DAC and WRITE BUF.
// If the op code is WRITE_BUF, then the upper 4 bits of the op code should contain
// the buffer index. For example, to write to index 2 of the data buffer, the
// op code parameter should be (0x20 \mid WRITE BUF).
// chip_select = address of slave device.
```

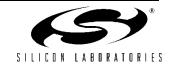

```
// out op = OP CODE to be sent.
// out data = data byte to be sent.
void SLA SEND(char chip select, char out op, char out data){
  while (SM BUSY);
                                          // Wait while SMBus is busy.
  SM BUSY = 1;
                                          // SMBus busy flag set.
  SMBOCN = 0x44;
                                          // SMBus enabled, ACK low.
                                          // COMMAND = 7 address bits + WRITE.
  COMMAND = (chip select | WRITE);
  OP CODE = out op;
                                          // WORD = OP CODE to be transmitted.
  WORD = out data;
                                          // DATA = data to be transmitted.
  STO = 0;
  STA = 1;
                                          // Start transfer.
}
// Read from slave.
// The read function transmits a 1-byte op code, then issues a repeated start
// to request a 1-byte read. The two op code choices are READ ADC and READ BUF.
// If the op code is READ BUF, then the upper 4 bits of the op code should
// contain the buffer index. For example, to read index 5 of the data buffer,
// the op code should be (0x50 \mid READ BUF).
// chip select = address of slave device.
// out op = OP CODE to be sent.
char SLA READ(char chip select, char out op) {
  while (SM BUSY);
                                          // Wait while SMBus is busy.
  SM BUSY = 1;
                                          // Set busy flag.
  SMBOCN = 0x44;
                                          // Enable SMBus, ACK low.
  COMMAND = (chip_select | READ);
                                          // COMMAND = 7 address bits + READ
  OP CODE = out_op;
  STO = 0;
  STA = 1;
                                          // Start transfer.
  while (SM BUSY);
                                          // Wait for transfer to finish.
  return WORD;
                                          // Return received word.
}
// OP CODE handler.
// Decodes incoming op codes and performs tasks according to those op codes.
// A call to this function runs forever.
// The VALID_OP bit flags when a valid op code has been received. Upon receipt,
// the handler decodes the op code, performs the task, then clears
// VALID OP to wait for another code.
void OP CODE HANDLER(void) {
  char index;
                                          // data buffer index
  while (1) {
                                          // run forever
     VALID OP = 0;
                                          // Wait for a valid OP CODE
     while (!VALID OP);
                                          //
     // The lower 4 bits of the OP CODE are used to determine the action, while the
      // upper 4 bits are used to index the DATA BUF array when the READ BUF or
      // WRITE BUF OP CODEs are received. Note that the SMBus is stalled until the
      // OP CODE is decoded.
      switch (OP CODE & 0x0F) {
                                          // Decode OP CODE
```

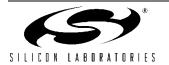

```
// OP CODE = READ_ADC - Perform an ADC conversion, and place data in
        // output buffer.
        // Read only ADC high byte.
        case READ ADC:
          SI = 0;
                                       // Free the bus
          AA = 0;
                                        // Take slave 'offline'
                                       // Clear ADC interrupt flag.
          ADOINT = 0;
                                       // Start conversion.
           ADOBUSY = 1;
           while (!AD0INT);
                                       // Wait for conversion to finish.
           WORD = ADCOH;
                                       // Put data in output buffer.
                                       // Put slave back 'online'
           AA = 1;
                                       // Look for a new OP_CODE
           VALID OP = 0;
           break;
        // OP CODE = WRITE DAC - Wait for a valid data byte, and write it to high
        // byte of DAC0.
        case WRITE DAC:
           SI = 0;
                                       // Free the bus
           DATA_READY = 0;
                                        // Wait for valid data.
           while (!DATA READY);
                                        //
                                        // DAC low byte
           DACOL = 0;
           DACOH = WORD;
                                       // DAC high byte
           VALID OP = 0;
                                       // Look for new OP CODE
           SI = 0;
                                        // Free bus when finished.
           break;
        // OP CODE = WRITE BUF - Wait for valid data byte, then place data in
        // DATA BUF array. Index data according to upper 4 bits of OP CODE.
        case WRITE BUF:
           SI = 0;
                                        // Free the bus
                                       // Use upper 4 bits as array index.
           index = (OP CODE & 0xF0);
                                        // Wait for valid data.
           DATA READY = 0;
           while (!DATA READY);
                                        //
                                       // Store data in array.
           DATA BUF[index] = WORD;
           VALID_OP = 0;
                                       // Look for new OP CODE
           SI = 0;
                                       // Free the bus when finished.
           break;
        // OP CODE = READ BUF - Read DATA BUF array and place byte in output buffer.
        // Array index determined by upper 4 bits of OP CODE.
        case READ BUF:
           index = (OP_CODE & 0xF0);
                                       // Use upper 4 bits as array index.
           WORD = DATA_BUF[index];
                                       // Place indexed data in output buffer.
                                       // Look for new OP CODE
           VALID OP = 0;
           SI = 0;
                                        // Free the bus when finished.
           break;
        }
     if (LOST) {
                                       // If LOST is set, the device has recently
                                    // lost an arbitration. Load saved values
        COMMAND = LOST_COMMAND;
        WORD = LOST WORD;
                                       // back into transfer variables, and retry
        OP CODE = LOST CODE;
                                       // transfer.
        LOST = 0;
        STO = 0;
        STA = 1;
  }
}
```

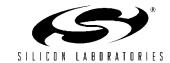

```
//-----
// SMBus Interrupt Service Routine
//----
void SMBUS ISR (void) interrupt 7
{
  switch (SMB0STA) {
                                       // Status code for the SMBus
                                       // (SMB0STA register)
     // Master Transmitter/Receiver: START condition transmitted.
     // Load SMB0DAT with slave device address. Mask out R/W bit since all transfers
     // start with an OP CODE write.
     case SMB START:
        SMBODAT = (COMMAND & OxFE);
                                      // Load address of the slave to be accessed.
                                       // Mask out R/W bit because first transfer
                                       // will always be a write of the OP_CODE.
        STA = 0;
                                       // Manually clear STA bit
        SI = 0;
                                       // Clear interrupt flag
        break;
     // Master Transmitter/Receiver: Repeated START condition transmitted.
     // This state only occurs during a READ, after the OP CODE has been sent. Load
     // device address + READ into SMB0DAT.
     case SMB RP START:
        SMBODAT = COMMAND;
        STA = 0;
                                       // Manually clear START bit.
        SI = 0;
        break;
     // Master Transmitter: Slave address + WRITE transmitted. ACK received.
     // Load OP CODE into SMB0DAT.
     case SMB MTADDACK:
        SMBODAT = OP CODE;
        SI = 0;
                                       // Clear interrupt flag
        break;
     // Master Transmitter: Slave address + WRITE transmitted. NACK received.
     // The slave is not responding. Use ACK polling to retry.
     case SMB MTADDNACK:
        STO = 1;
        STA = 1;
        SI = 0;
                                       // Clear interrupt flag
        break;
     // Master Transmitter: Data byte transmitted. ACK received.
     // Check OP CODE - If it is a READ code, send repeated START to begin
     // read. If it is a WRITE code, load WORD into SMB0DAT for transfer.
     // If it is not a valid code, then either 1) data has been transmitted
     // and the transfer is finished, or 2) there is an error. In either case,
     // send STOP and end transfer.
     case SMB MTDBACK:
        switch (OP CODE & 0x0F) {
                                      // Check only lower 4 bits.
           // OP CODE is a READ. Send repeated START.
           case READ BUF:
           case READ ADC:
             OP CODE = 0;
                                       // Current OP CODE no longer useful
```

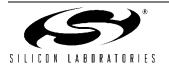

```
STO = 0;
         STA = 1;
         break;
      // OP CODE is a WRITE. Load output data into SMB0DAT.
      case WRITE BUF:
      case WRITE DAC:
         SMBODAT = WORD;
         OP CODE = 0;
                                    // Clear OP CODE so transfer ends the next
         break;
                                    // time this state occurs
                                    // (after data is sent).
      default:
                                    // No valid OP CODE. End transfer.
        STO = 1;
         SM BUSY = 0;
        break;
   }
   SI = 0;
   break;
// Master Transmitter: Data byte transmitter. NACK received.
// Use ACK polling to retry transfer.
case SMB MTDBNACK:
  STO = 1;
   STA = 1;
   SI = 0;
                                    // Clear interrupt flag
  break;
// Master Transmitter: Arbitration lost.
case SMB MTARBLOST:
   LOST COMMAND = COMMAND;
                                    //
                                    // Store variables for use when bus is free.
   LOST WORD = WORD;
   LOST CODE = OP CODE;
                                    //
  LOST = 1;
                                    // Set flag to retry transfer
                                    // when bus is free.
   SI = 0;
                                    // Clear interrupt flag
  break;
// Master Receiver: Slave address + READ transmitted. ACK received.
// Set to transmit NACK after next transfer since it will be the
// last (only) byte.
case SMB MRADDACK:
  AA = 0;
                                    // NACK sent during acknowledge cycle.
   SI = 0;
   break;
// Master Receiver: Slave address + READ transmitted. NACK received.
// Slave not responding. Send repeated START to try again.
case SMB MRADDNACK:
  STO = 0;
  STA = 1;
  SI = 0;
  break;
// Master Receiver: Data byte received. ACK transmitted.
// State should not occur because AA is cleared in previous state.
// Send STOP if state does occur.
case SMB_MRDBACK:
```

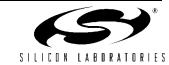

```
STO = 1;
  SM BUSY = 0;
  SI = 0;
  break;
// Master Receiver: Data byte received. NACK transmitted.
// Read operation has completed. Read data register and send STOP.
case SMB MRDBNACK:
  WORD = SMB0DAT;
  STO = 1;
  SM BUSY = 0;
  AA = 1;
                                    // Set AA for next transfer
  SI = 0;
  break;
// Slave Receiver: Arbitration lost, general call address received.
\ensuremath{//} Set LOST flag to retry transfer when bus is free. Fall through.
case SMB SRGARBLOST:
// Slave Receiver: Arbitration lost, own slave address + WRITE received.
// Set LOST flag to retry transfer when bus is free.
// Set STO bit to get out of master mode.
case SMB SROARBLOST:
  LOST COMMAND = COMMAND;
                                    //
  LOST WORD = WORD;
                                    // Store variables for use when bus is free.
  LOST CODE = OP CODE;
                                    //
  LOST = 1;
                                    // Retry transfer when bus is free.
  SI = 0;
  break;
// Slave Receiver: Slave address + WRITE received. ACK transmitted.
// Fall through.
case SMB SROADACK:
// Slave Receiver: General call address received. ACK transmitted.
case SMB SRGADACK:
  SI = 0;
  break;
// Slave Receiver: Data byte received after addressed by general
// call address + WRITE.
// ACK transmitted. Fall through.
case SMB SRGDBACK:
// Slave Receiver: Data byte received after addressed by own
// slave address + WRITE.
// ACK transmitted.
// Take action depending on OP_CODE or data received.
case SMB SRODBACK:
  if (!VALID OP) {
                                    // if VALID OP=0, this byte is an OP CODE.
     OP CODE = SMB0DAT;
                                    // Store OP CODE
     VALID OP = 1;
                                    // Next byte is not an OP CODE
   } else {
     DATA READY = 1;
                                    // Valid data has been received. Process
                                    // in OP CODE handler.
     WORD = SMBODAT;
      SI = 0;
   }
  break;
```

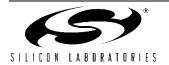

```
// Slave Receiver: Data byte received while addressed as slave.
// NACK transmitted. Should not occur since AA will not be cleared
// as slave. Fall through to next state.
case SMB SRODBNACK:
// Slave Receiver: Data byte received while addressed by general call.
// NACK transmitted.
// Should not occur since AA will not be cleared as slave.
case SMB SRGDBNACK:
  AA = 1;
  SI = 0;
  break;
// Slave Receiver: STOP or repeated START received while addressed as slave.
case SMB SRSTOP:
   SI = 0;
  break;
// Slave Transmitter: Own slave address + READ received. ACK transmitted.
// Load SMB0DAT with data to be output.
case SMB STOADACK:
  SMBODAT = WORD;
   SI = 0;
  break;
// Slave Transmitter: Arbitration lost as master. Own address + READ received.
// ACK transmitted.
case SMB STOARBLOST:
                                    //
  LOST COMMAND = COMMAND;
  LOST WORD = WORD;
                                    // Store variables for use when bus
  LOST CODE = OP_CODE;
                                    // is free.
  LOST = 1;
                                    // Retry when bus is free.
   SI = 0;
  break;
// Slave Transmitter: Data byte transmitted. ACK received. Fall through.
case SMB STDBACK:
// Slave Transmitter: Data byte transmitted. NACK received. Fall through.
case SMB STDBNACK:
// Slave Transmitter: Last data byte transmitted. ACK received.
// No action necessary.
case SMB STDBLAST:
   SI = 0;
  break;
// All other status codes invalid. Reset communication.
default:
   STO = 1;
   SM BUSY = 0;
  break;
```

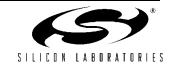

}

**Notes:** 

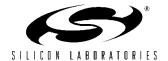

## **AN113**

## **Contact Information**

Silicon Laboratories Inc. 4635 Boston Lane Austin, TX 78735 Tel: 1+(512) 416-8500

Fax: 1+(512) 416-9669 Toll Free: 1+(877) 444-3032 Email: productinfo@silabs.com Internet: www.silabs.com

The information in this document is believed to be accurate in all respects at the time of publication but is subject to change without notice. Silicon Laboratories assumes no responsibility for errors and omissions, and disclaims responsibility for any consequences resulting from the use of information included herein. Additionally, Silicon Laboratories assumes no responsibility for the functioning of undescribed features or parameters. Silicon Laboratories reserves the right to make changes without further notice. Silicon Laboratories makes no warranty, representation or guarantee regarding the suitability of its products for any particular purpose, nor does Silicon Laboratories assume any liability arising out of the application or use of any product or circuit, and specifically disclaims any and all liability, including without limitation consequential or incidental damages. Silicon Laboratories products are not designed, intended, or authorized for use in applications intended to support or sustain life, or for any other application in which the failure of the Silicon Laboratories product could create a situation where personal injury or death may occur. Should Buyer purchase or use Silicon Laboratories products for any such unintended or unauthorized application, Buyer shall indemnify and hold Silicon Laboratories harmless against all claims and damages.

Silicon Laboratories and Silicon Labs are trademarks of Silicon Laboratories Inc.

Other products or brandnames mentioned herein are trademarks or registered trademarks of their respective holders.

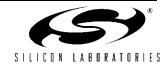